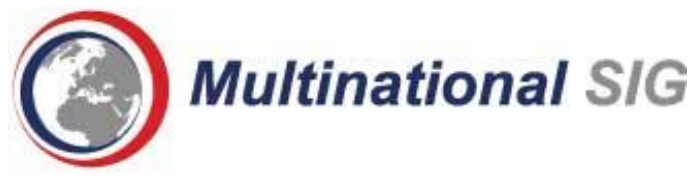

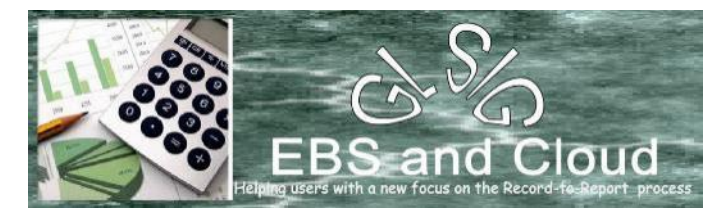

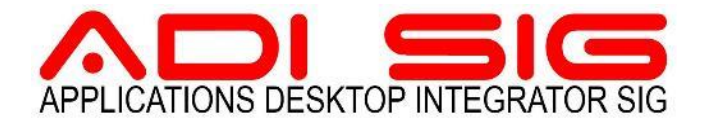

#### 2020 FALL EDUCATION SERIES SESSION 1

HIST COOL BOOK THEY

#### **INTERFACES AND INTEGRATIONS IN THE CLOUD**

O p e r a t i o n a l D a t a t o the Cloud

Discussion on integrating the Cloud Service with on Premise Oracle products, like EBS; with on-premise non-Oracle products, with other Oracle Cloud Services, and with non-Oracle Cloud products.

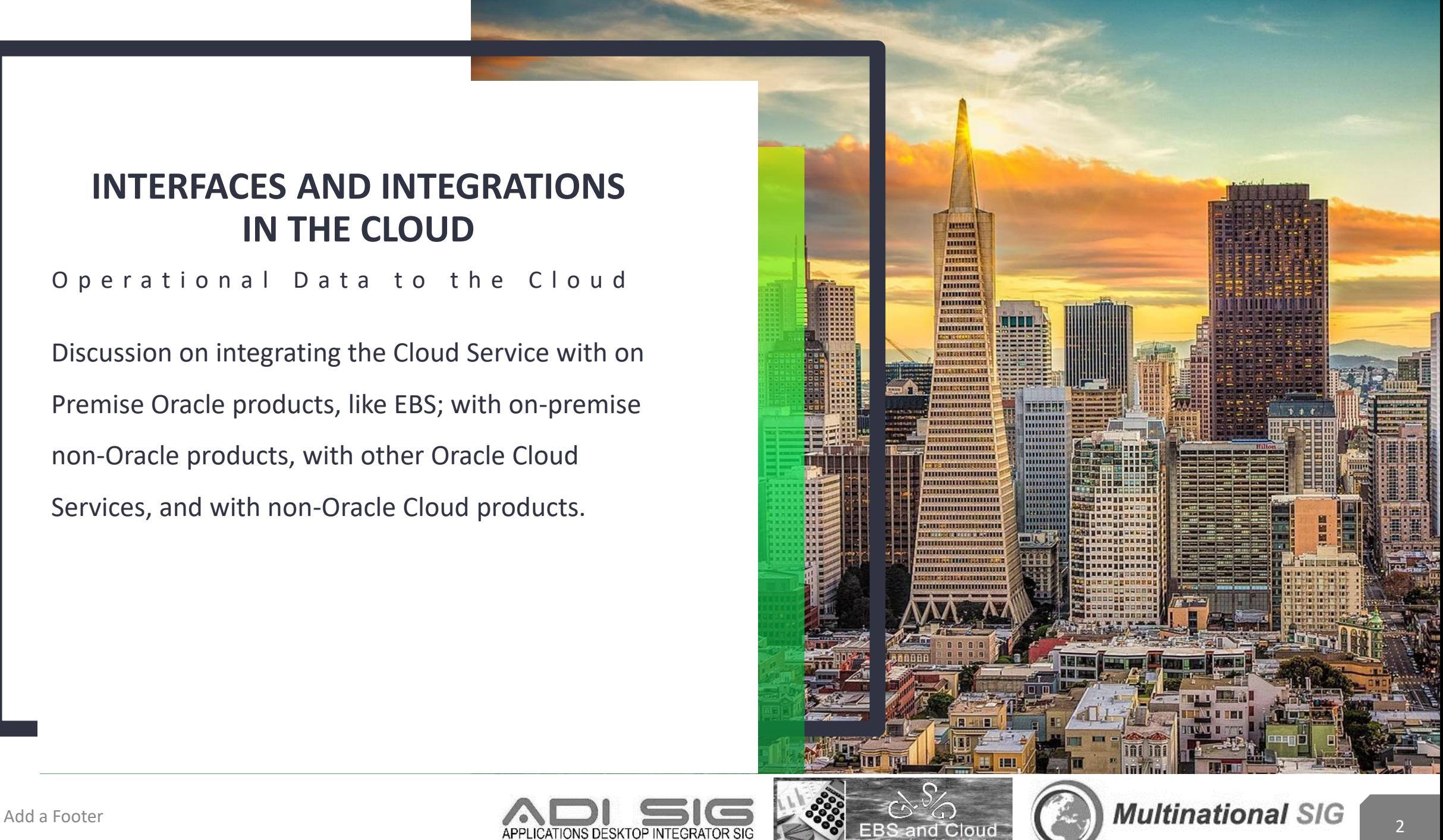

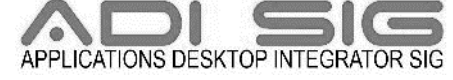

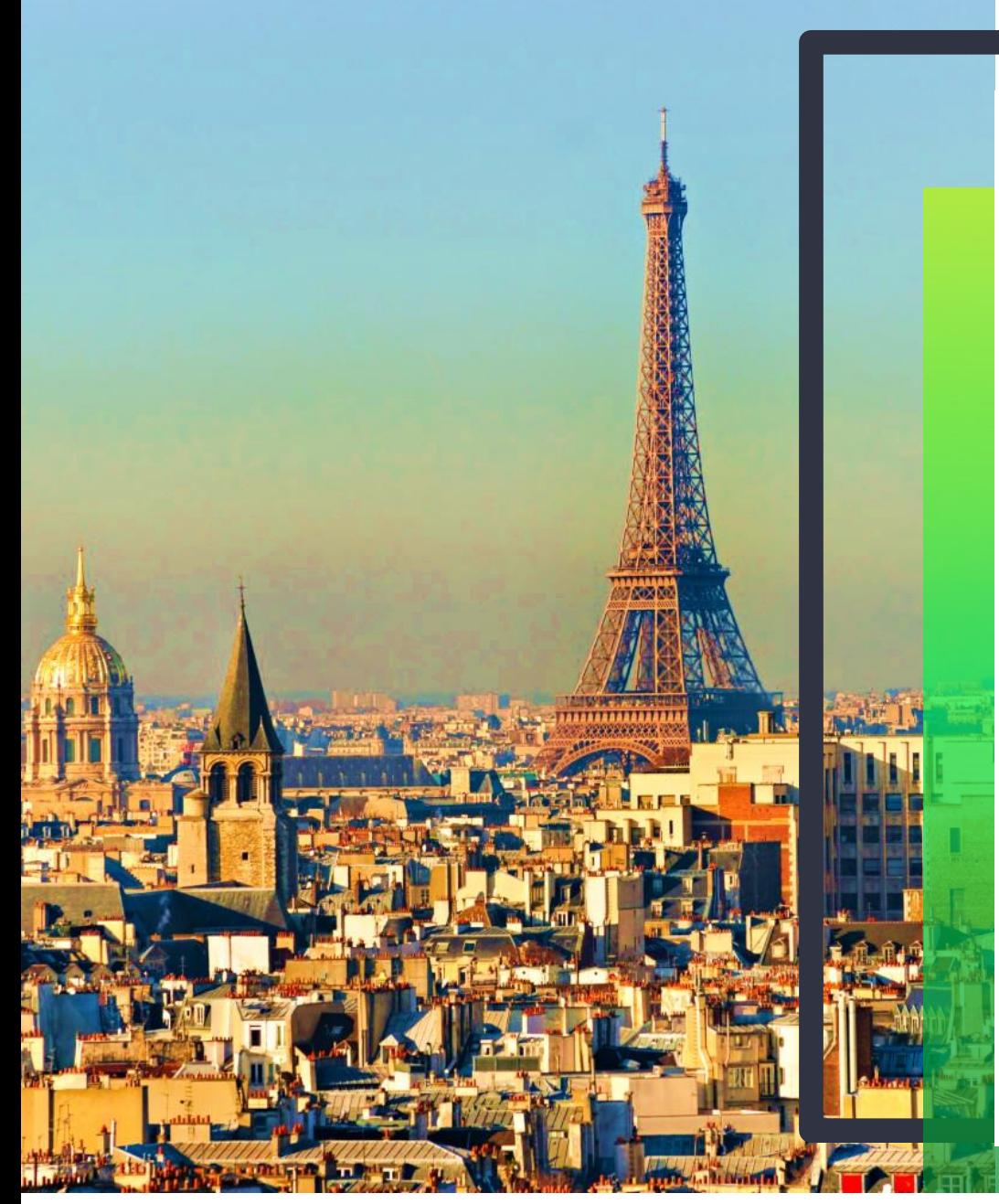

### **AGENDA**

- Introductions
	- Seamus and Celantra Systems
	- Brian and Creoal Consulting
- Part 1 Business/Functional Overview (Seamus)
	- Oracle's internal view
	- Some Concepts
- Part 2 Detailed FBDI Process (Brian)
	- FBDI documentation
	- Filling out FBDI's
	- Uploading FBDI's
	- Programmatically calling FBDI's

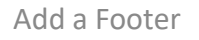

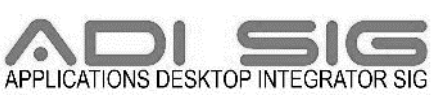

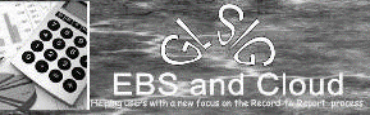

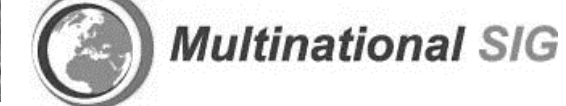

# **INTRODUCTIONS**

S e a m u s M o r a n C e l a n t r a S y s t e m s B r i a n M a k a r e w i c z C r e o a l C o n s u l t i n g

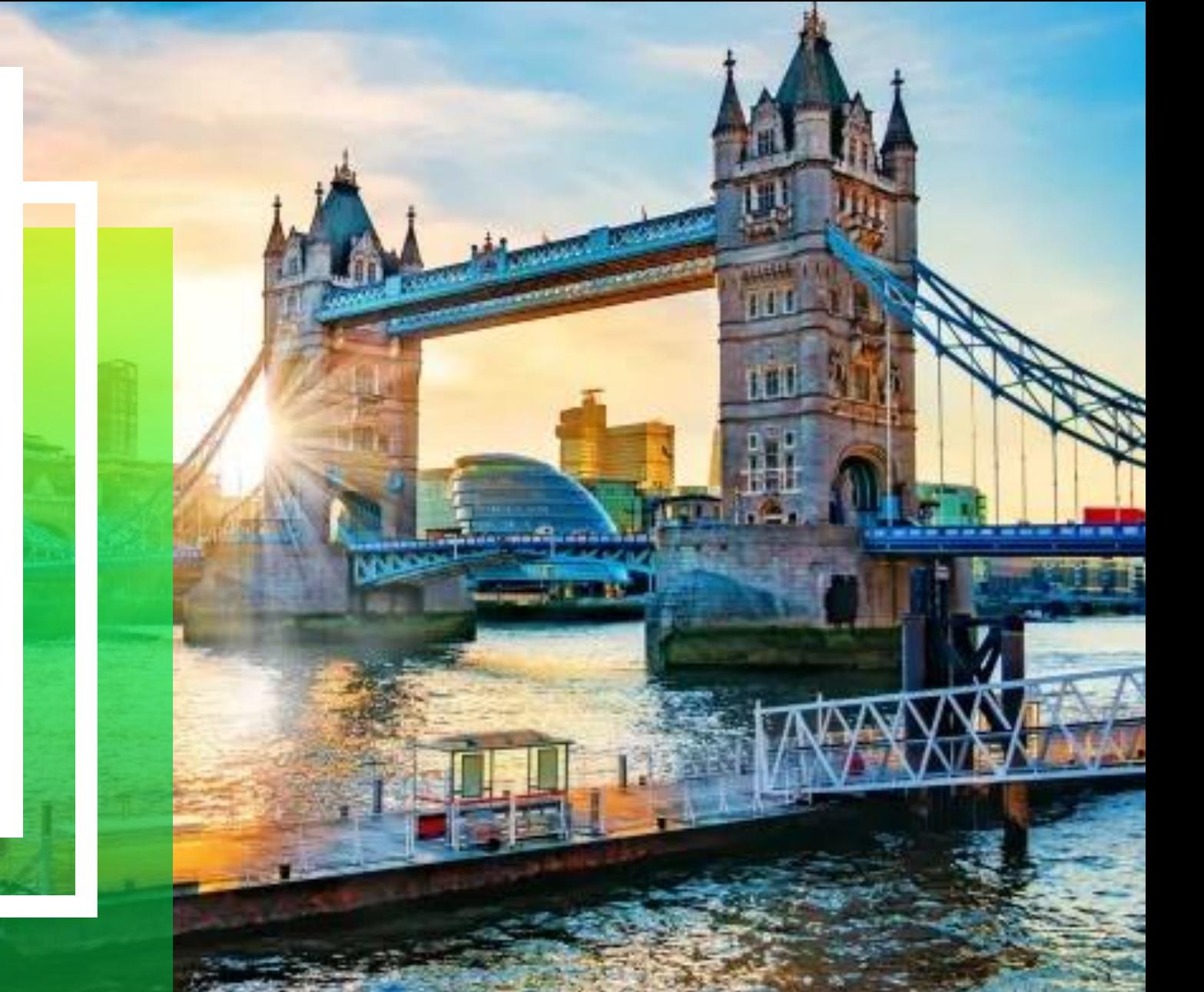

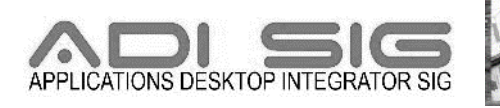

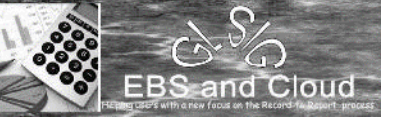

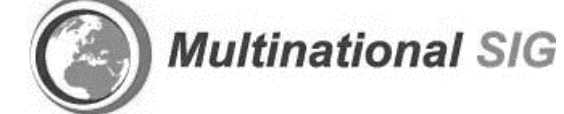

## **PRESENTED BY**

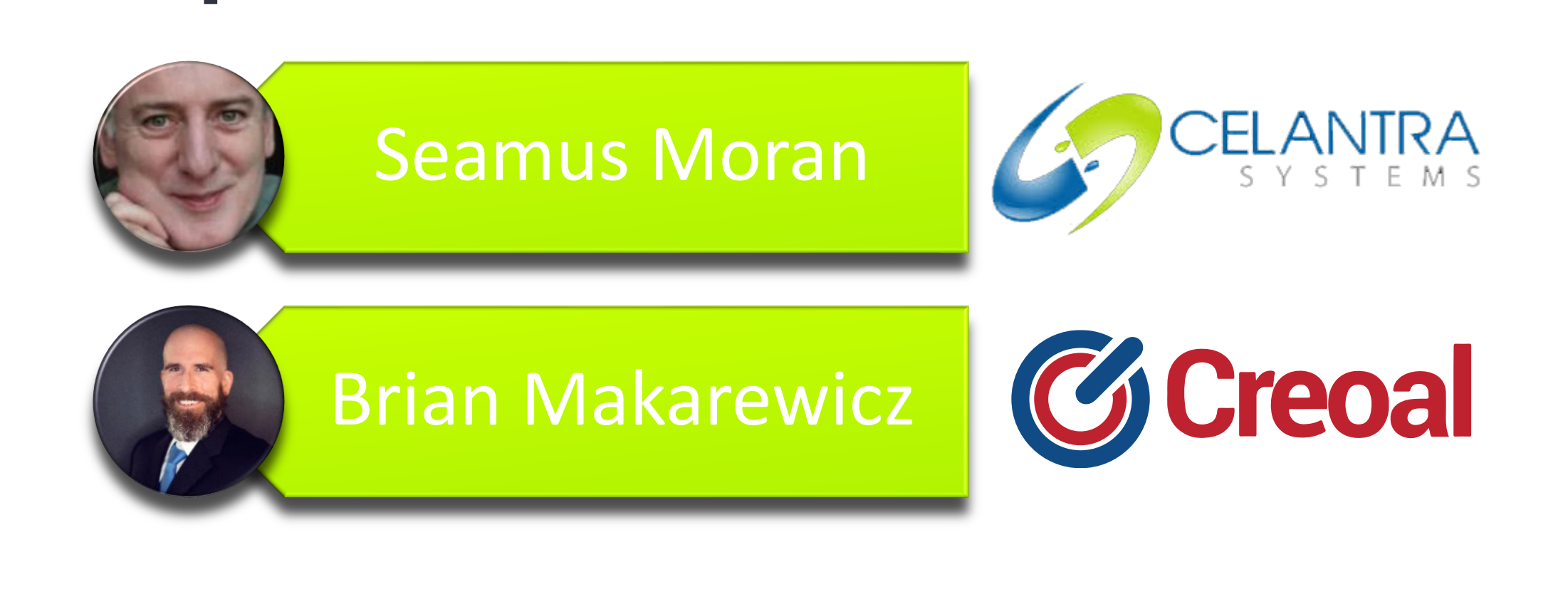

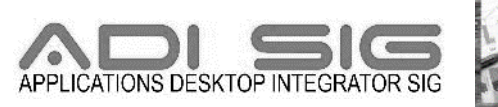

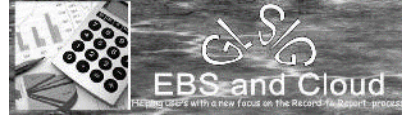

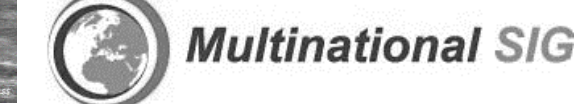

5

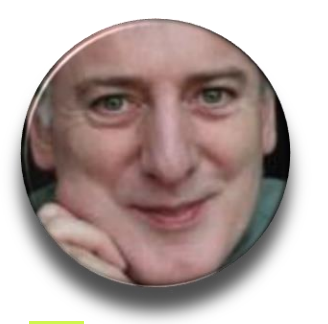

## **SEAMUS MORAN**

Experienced leader with a demonstrated history of working in information technology and financial reporting and accounting. Strong professional skills in Oracle Applications, IT Strategy, Professional Services, Data Warehousing, and Software as a Service (SaaS), following a career in foreign controllership, corporate consolidation, systems implementation and US GAAP external reporting

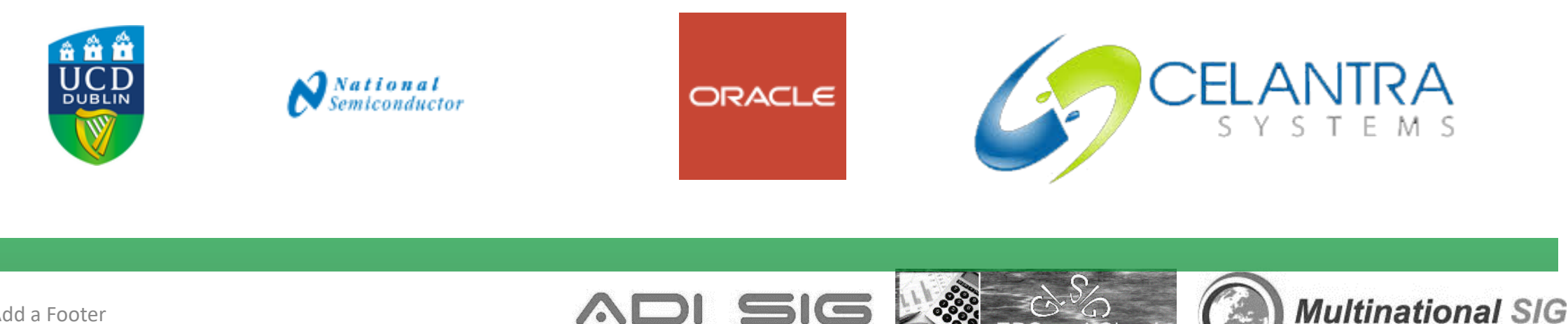

### **SEAMUS MORAN CELANTRA SYSTEMS**

- **Effective Enterprise Structures**
- Supply Chain Financials
- Tax Efficient System Implementation
- COA Design & Multi-GAAP Compliance
- Enhanced & Multi-Country Localization Solutions
- Cost Effective Global Roll-Out and Support

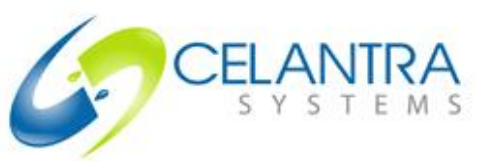

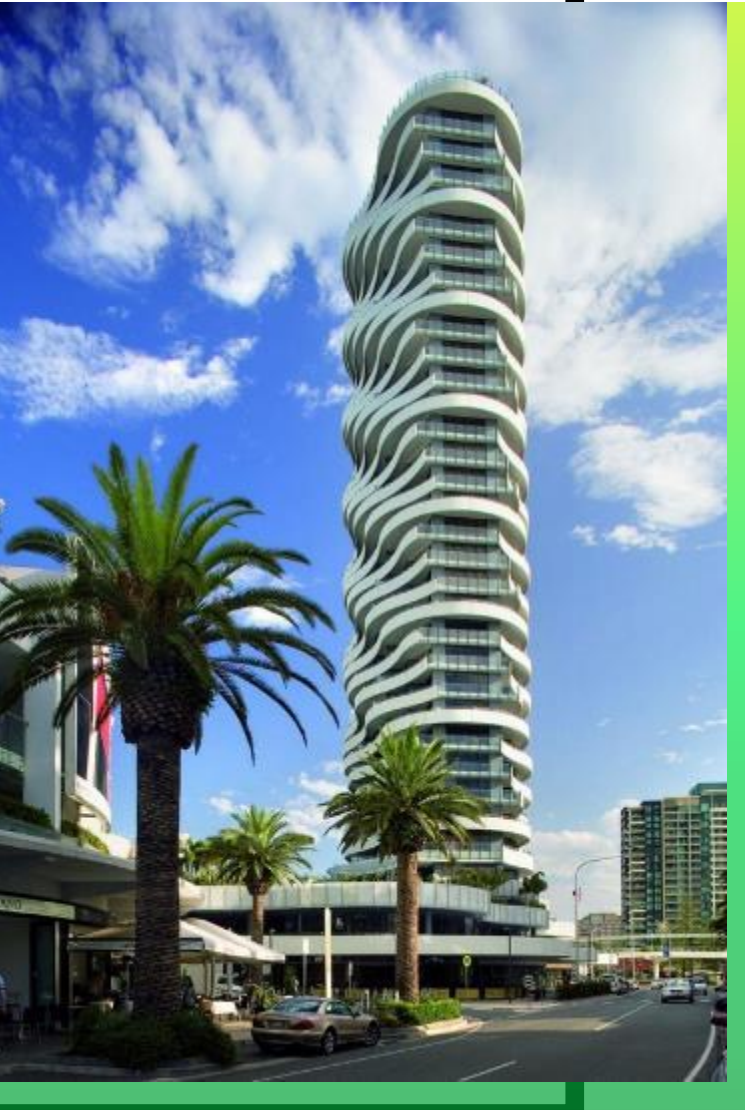

#### Recent Celantra Systems Customers

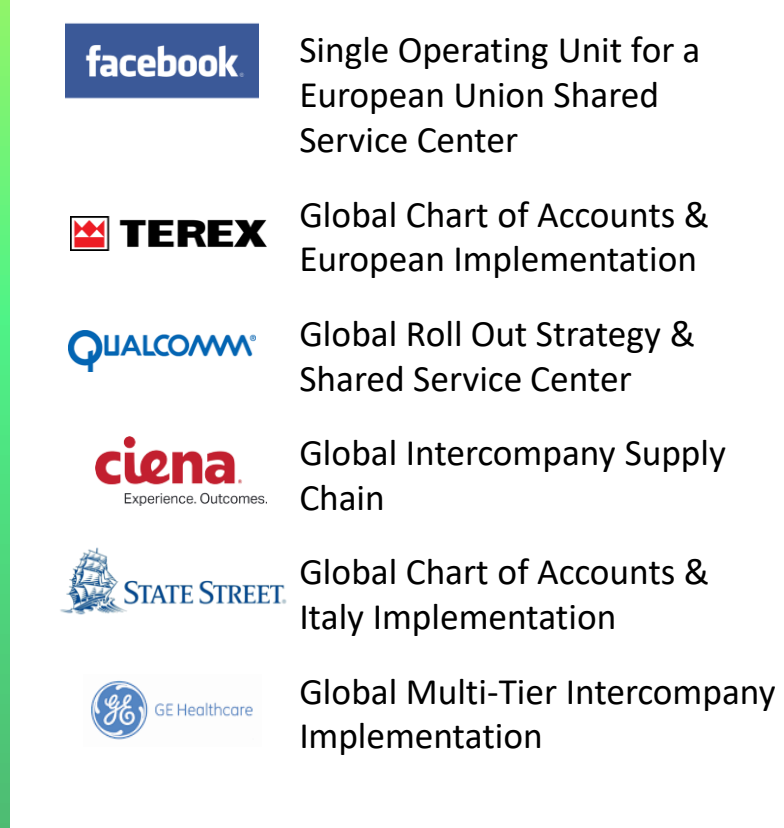

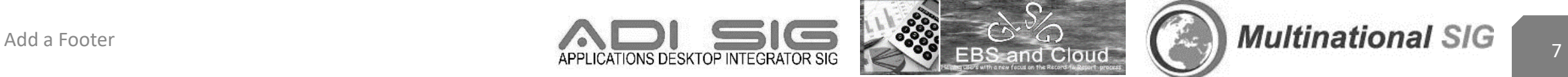

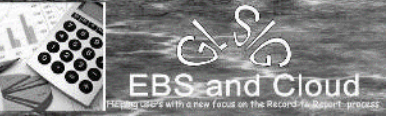

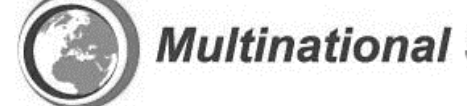

### **BRIAN MAKAREWICZ SENIOR CONSULTANT**

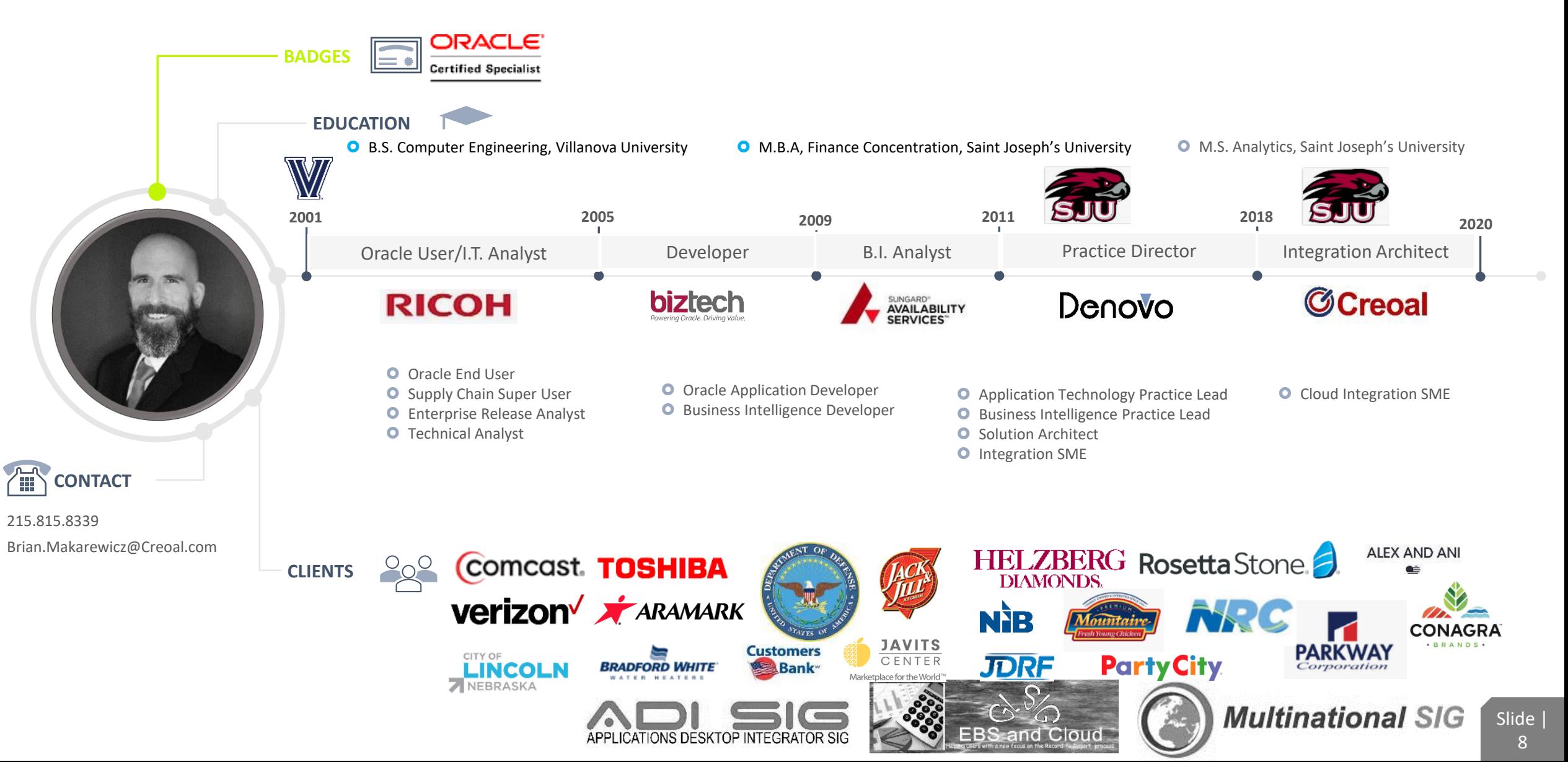

## **CREOAL CONSULTING**

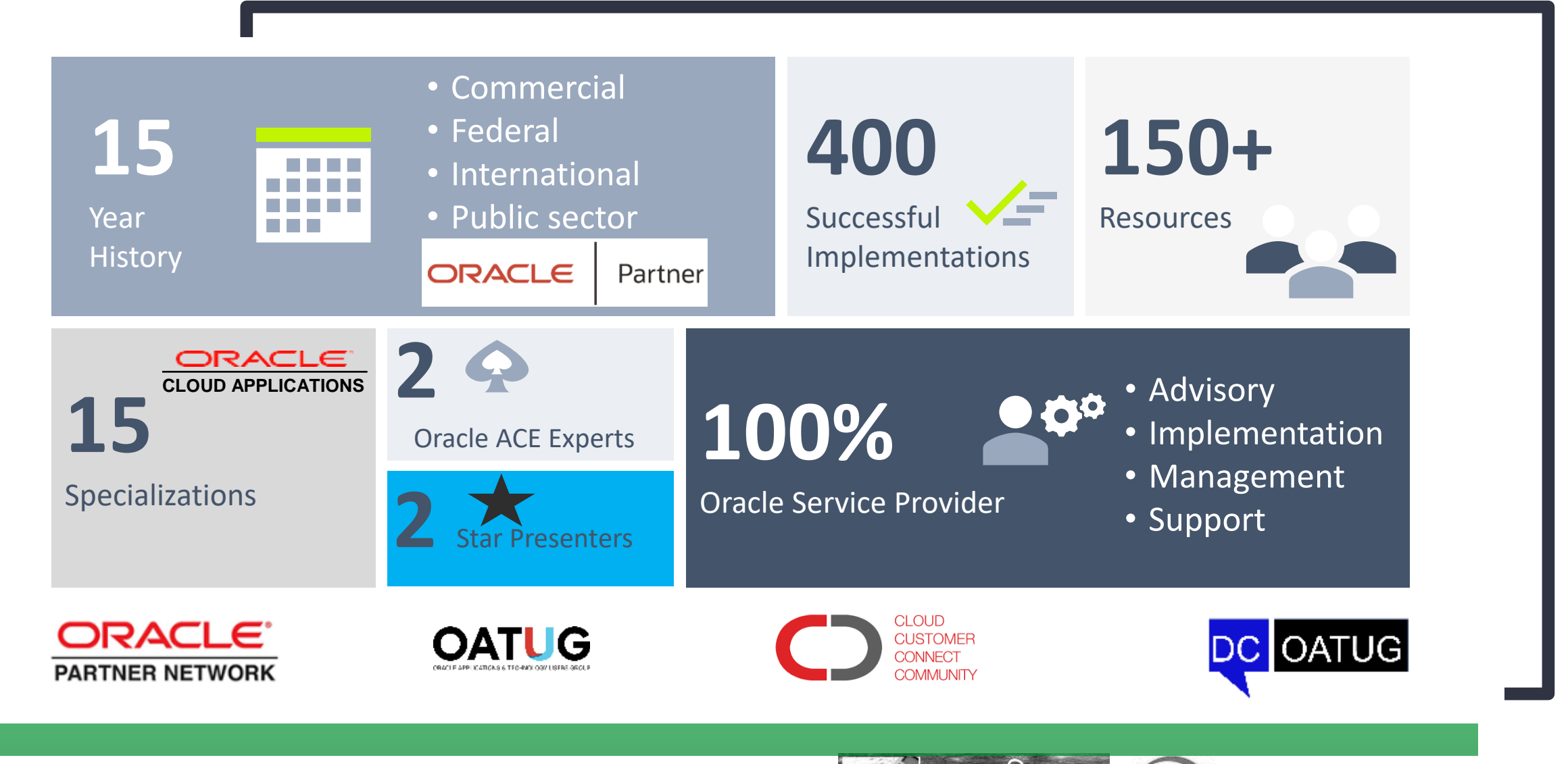

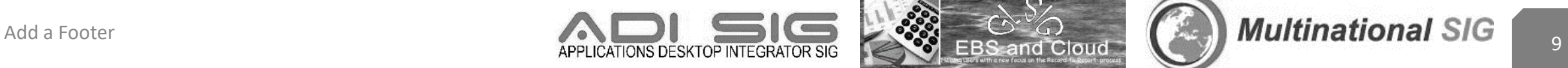

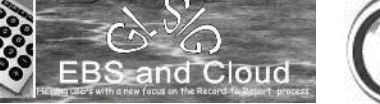

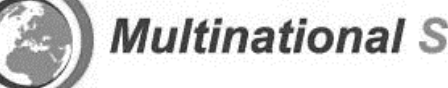

# **BUSINESS & FUNCTIONAL OVERVIEW**

S e a m u s M o r a n

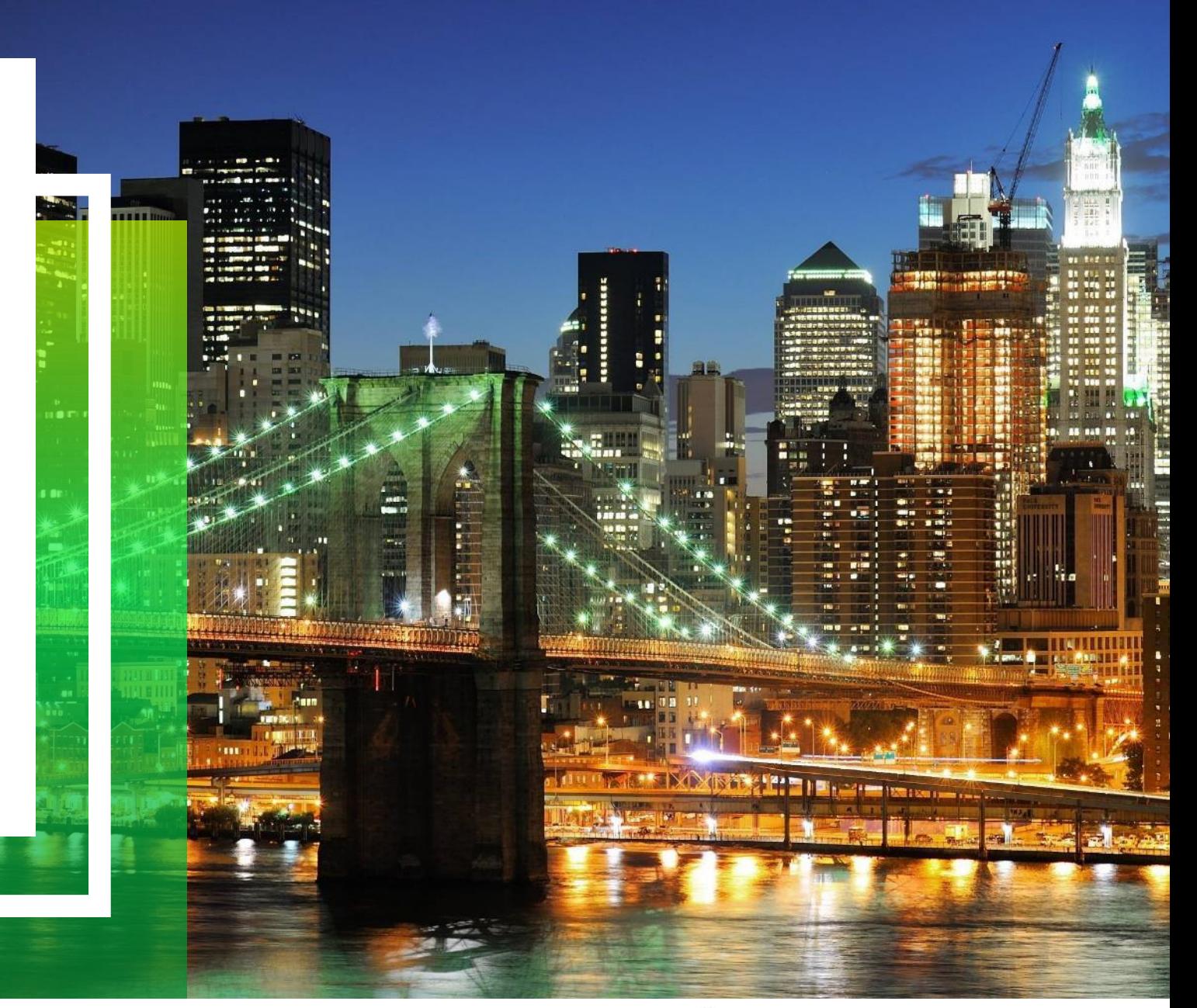

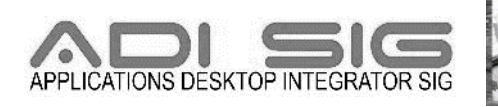

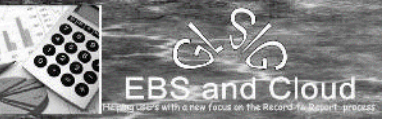

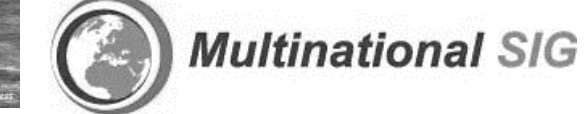

# **THE INTEGRATED ERP CLOUD**

#### *Native Integration Flows*

- Single common architecture for Employees, Users, Security, Geography, Customers, etc.
- Requisition to Receipts  $\rightarrow$  Supplier Invoice to Payment ; Expense Reports to Reimbursement
- Period Close to Financial Reports; Budget to Approval
- Credit Review to Approval  $\rightarrow$ Configure Quote to Order  $\rightarrow$ Customer Invoice to Receipt

#### *Pre-packaged Integrations*

- Accounting Hub Reporting Service with EBS
- Revenue Management Cloud Service with EBS

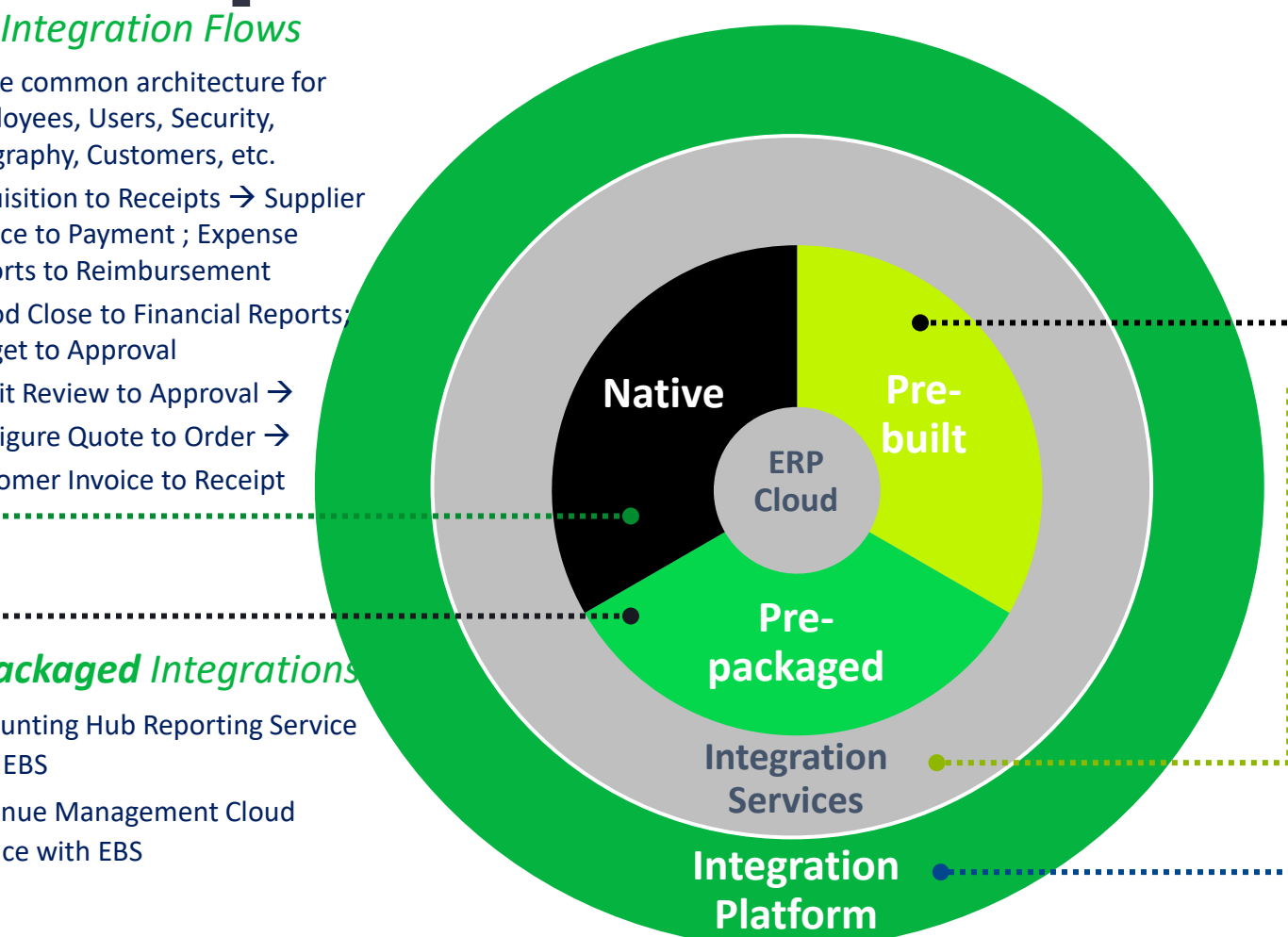

#### *Pre-built Integrations*

- Integrated Quote-to-Cash with CPQ Cloud Service and Financials Cloud Service
- Planning and Budgeting Cloud Service with Financials Cloud Service

#### *Integration Services*

- **Setup Services**
- Bulk Inbound/Outbound Services
- Transactional Services

#### *Integration Platform*

- Orchestrate Inbound/Outbound Bulk Data Flows across On-Premise, PaaS, and ERP Cloud
- Orchestrate Setup/Transactional Services across On-Premise, PaaS, and ERP Cloud

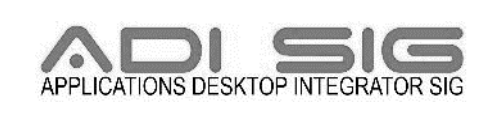

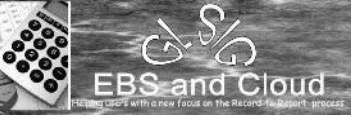

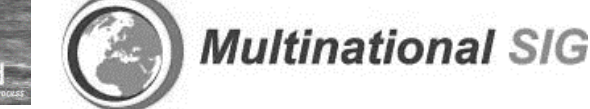

# **ERP INTEGRATION SERVICES - PREPACKAGED**

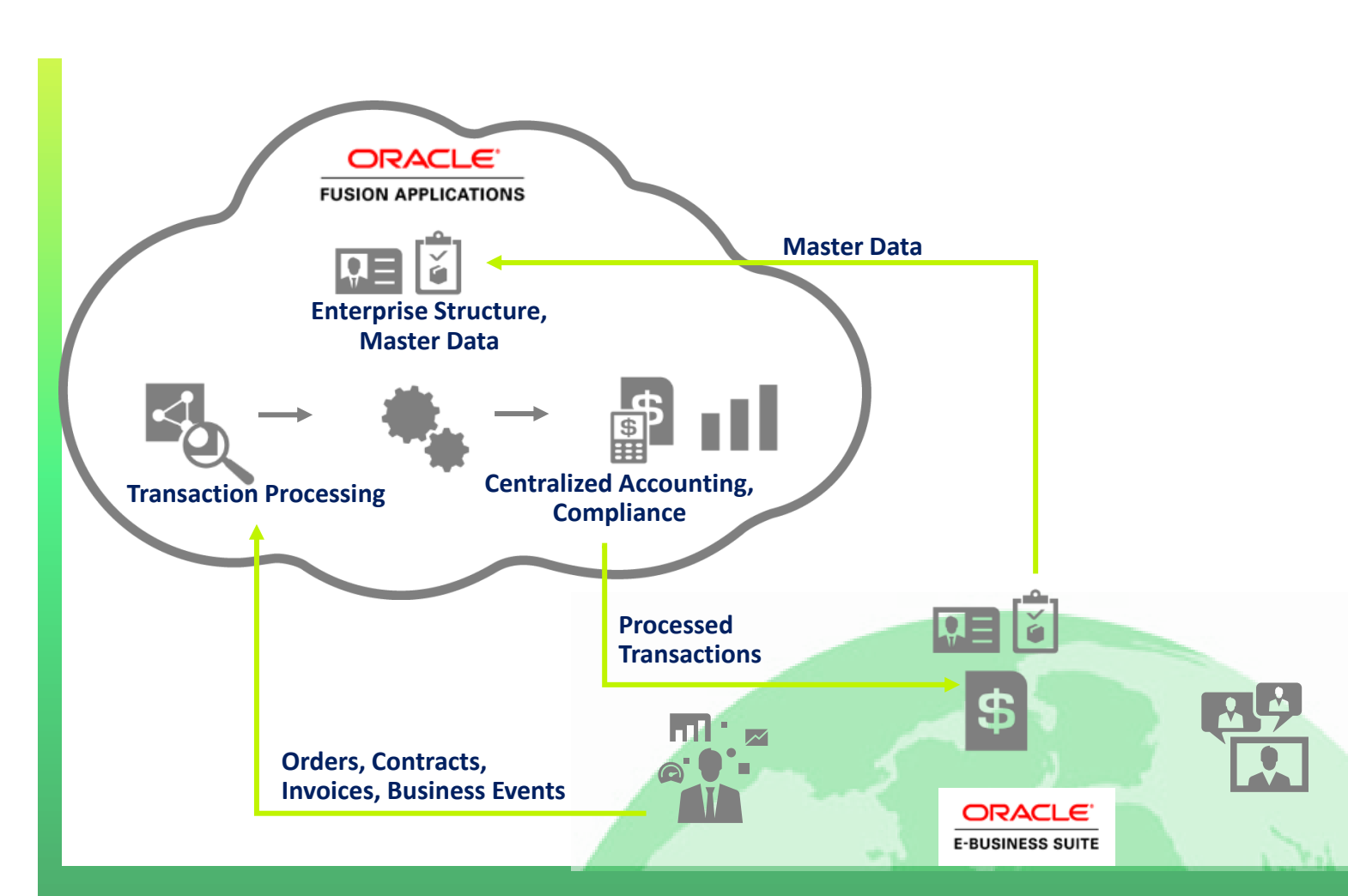

- Scenario : Revenue Management Cloud Services integration with EBS
- Approach
- $\checkmark$  Reference data is kept in sync using ERP Integration Service
- $\checkmark$  Revenue source lines are extracted from Oracle EBS & non-Oracle sources
- $\checkmark$  Automated application processes generate files from source systems, using business events
- $\checkmark$  Web Services load transaction files to Oracle Cloud and initiate application processes
- $\checkmark$  Extract files of successfully processed transactions are transmitted back to source system

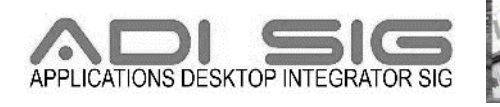

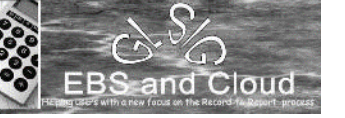

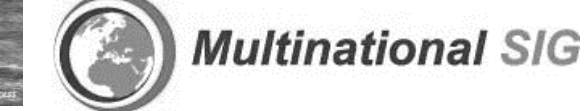

## **IMPORT SALES RELATED DATA – FBDI**

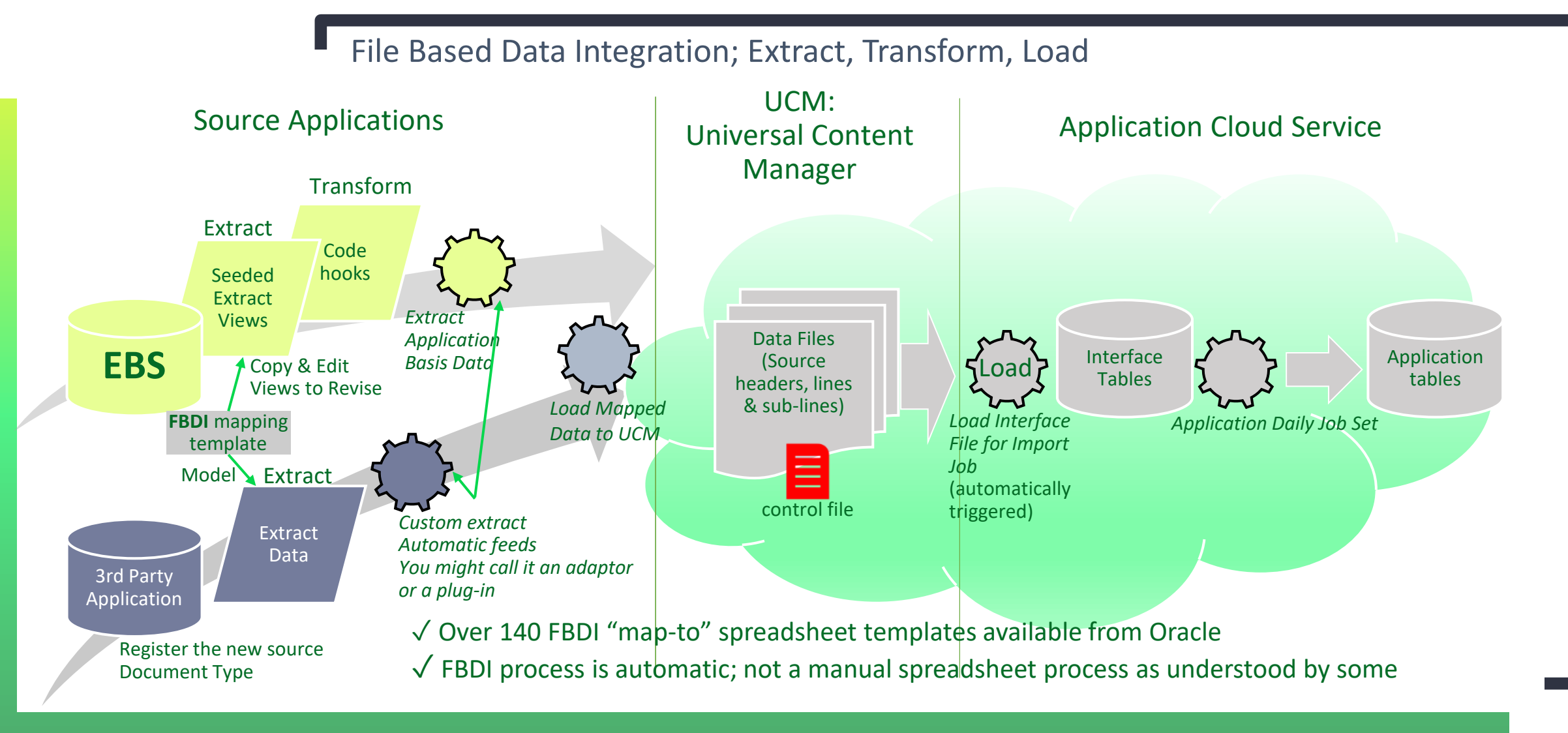

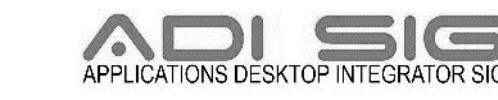

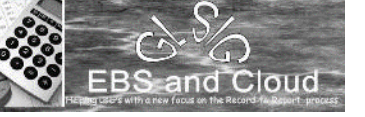

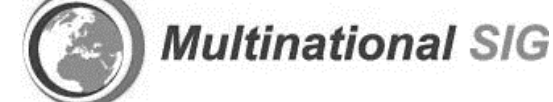

### **WEB SERVICES**

#### **REST**

#### **Representational State Transfer**

- Meant to address issues in SOAP
- More Architectural than SOAP
- Simple URL instead of XML; HTTP
- So: CSV, Java JSON, RSS

#### **Plusses**

- ✓ No expensive tools
- ✓ Easier to learn
- ✓ Efficient and Fast
- ✓ Web technology

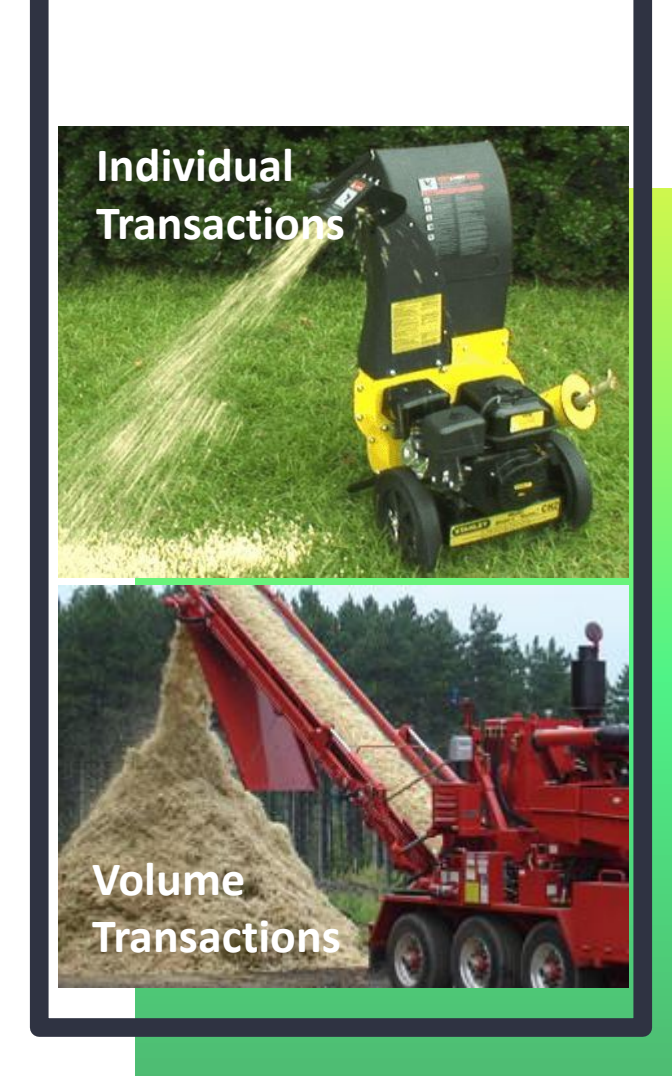

#### **SOAP**

#### **Simple Object Access Protocol**

- Microsoft Standard, older
- Simple, but so not so simple
- XML Messaging, gets complex
- List of supporting Web Services standards – WS -this & WS -that
- Only use what you need
- WSDL and .NET language

#### **Plusses**

- ✓ Transport independent
- ✓ Distributed Enterprise
- $\sqrt{\ }$  Built in error handling

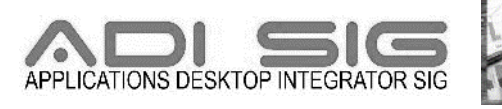

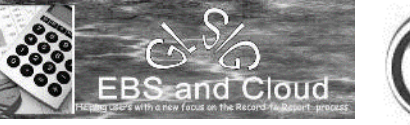

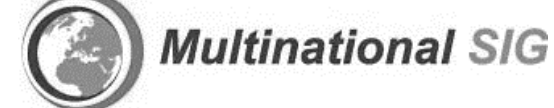

# One way to understand integration

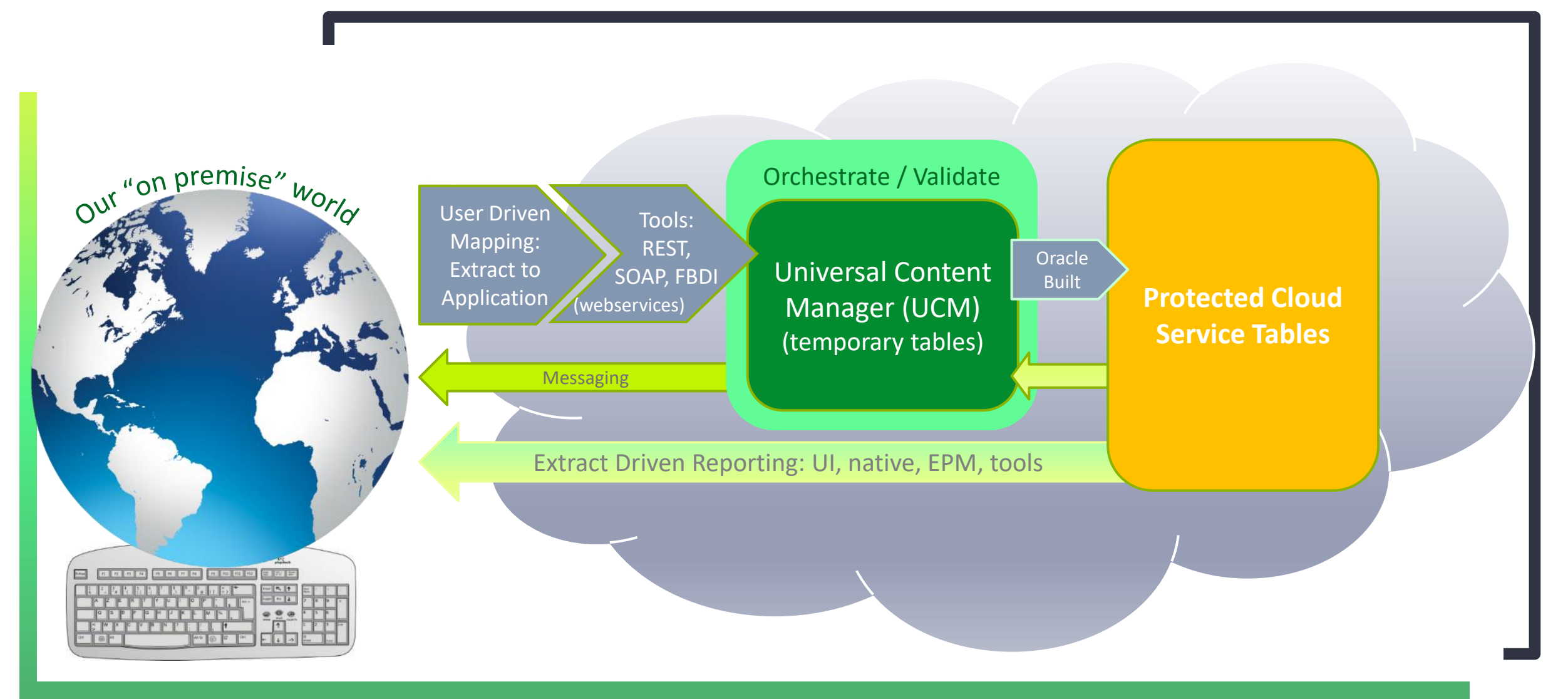

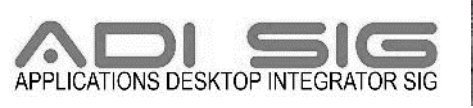

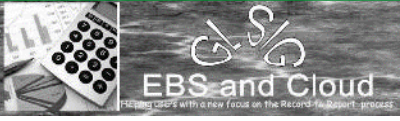

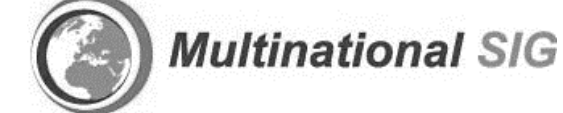

# **DETAILED FBDI PROCESS**

B r i a n M a k a r e w i c z

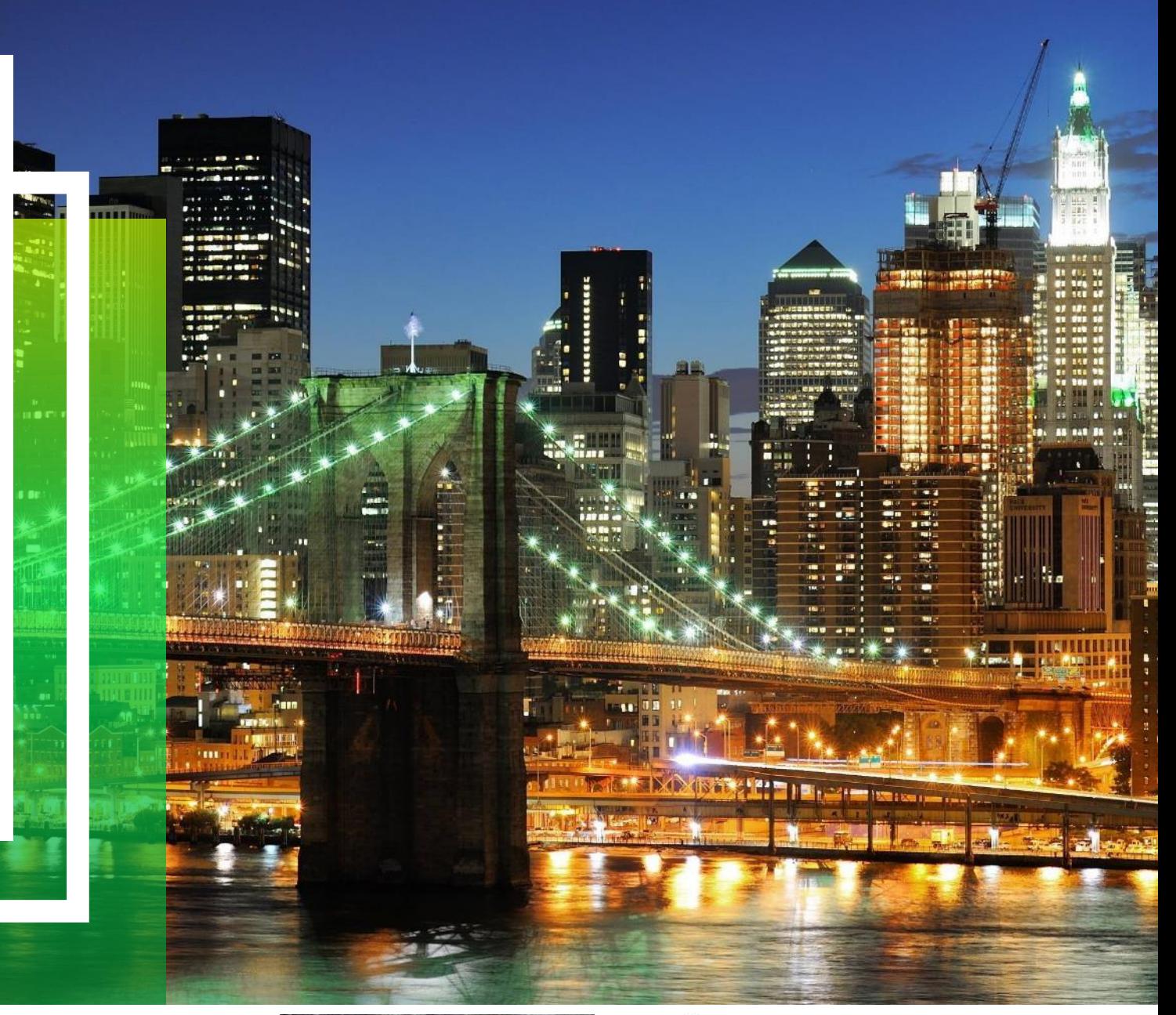

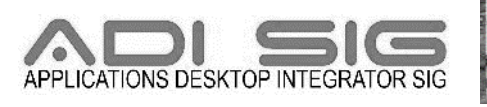

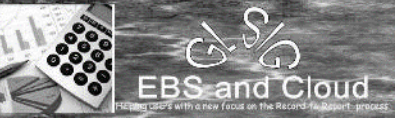

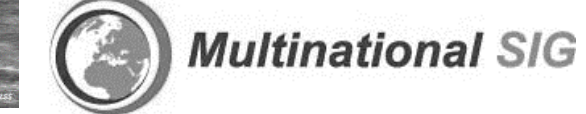

## **DATA ENTRY METHODS**

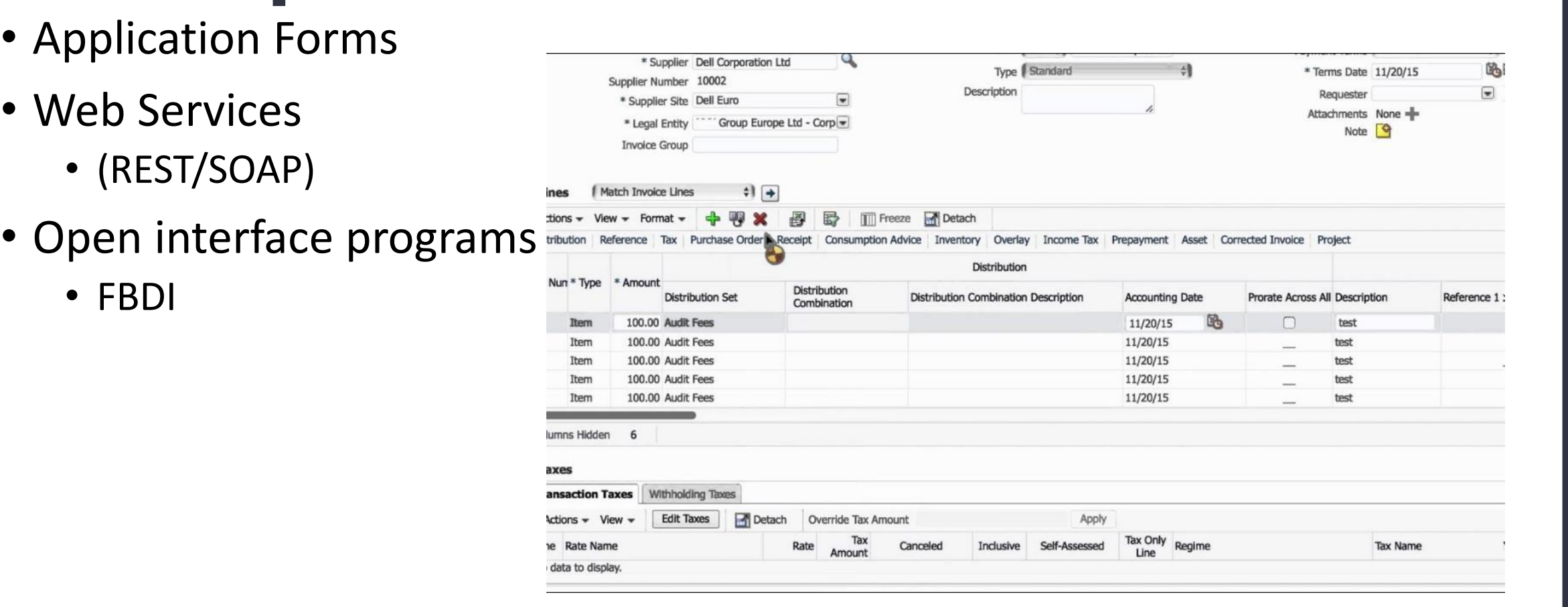

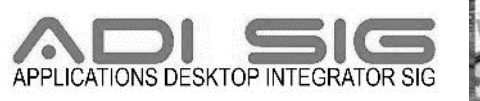

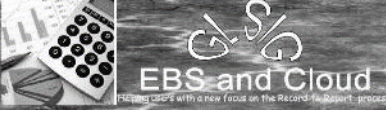

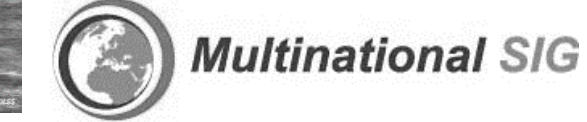

Add a Footer

## **WEB SERVICES**

- Oracle provides both REST and SOAP
- [https://docs.oracle.com/en/](https://docs.oracle.com/en/cloud/saas/financials/20c/oeswf/business-object-services.html#business-object-services) cloud/saas/financials/20c/o eswf/business-objectservices.html#businessobject-services
- https://docs.oracle.com/en/ [cloud/saas/financials/20b/f](https://docs.oracle.com/en/cloud/saas/financials/20b/farfa/index.html) arfa/index.html

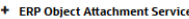

- + ERP Object Descriptive Flexfield Update Service
- **ERP Object Inquiry Service**
- + Expense Item and Expense Report
- + External Bank Account
- + External Cash Transaction
- + External Payer
- **Financial Reporting Service for Coexistence** with F-Business Suite
- + Financial Utilities Service (Deprecated)
- + Fixed Asset
- **Fulfillment Service**
- $-$  Journa **Journal Interface Header**
- **Journal Interface**
- + Legal Entity (Deprecated)
- + Legal Reporting Unit (Deprecated)
- + Pavables Invoice
- + Payables Invoice Management
- + Receivables Adjustment
- **Receivables Adjustment API (Deprecated) Receivables Chargeback (Deprecated)**
- **Receivables Chargeback**
- + Receivables Credit Checking
- + Receivables Credit Memo
- + Receivables Credit Memo Approva (Deprecated)
- **Receivables Debit Men**

#### **Journal Interface Header**

The journal header consolidates common information for the journal interface, such as batch name, batch description, ledger identifier, accounting period, accounting date, journal source, currency, and so on.

QName: {http://xmlns.oracle.com/apps/financials/generalLedger/journals/desktopEntry/journalImportService/}GlInterfaceTransHeader

#### Relationships

The following table describes how this service data object is related to other service data objects or business object services

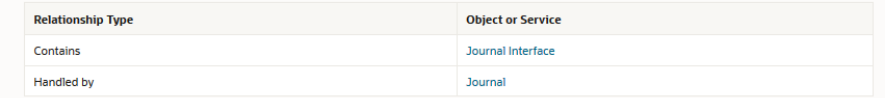

#### **Attributes**

#### The following table describes attributes in the service data object

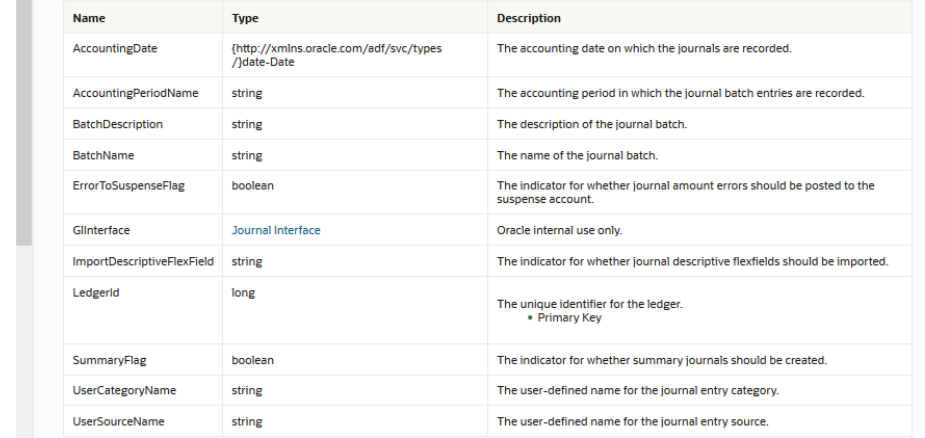

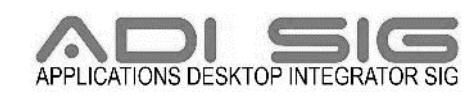

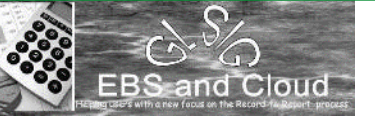

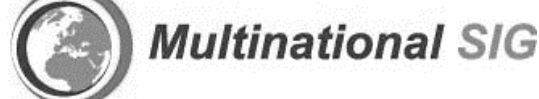

## **WEB SERVICES**

- Allow for real time integrations
- Allows for immediate synchronous or asynchronous responses
- Map data from the source system to the ERP application web service.

] <soapenv:Envelope xmlns:soapenv="http://schemas.xmlsoap.org/soap/envelope/" xmln <soapenv:Header/> <soapenv:Body> <typ:createSupplier> <typ:supplierRow>  $\leq$ !--Optional:--> <sup:SupplierId>?</sup:SupplierId>  $\leq$ !--Optional:--> <sup:Supplier>?</sup:Supplier>  $\leq$ !--Optional:--> <sup:SupplierNew>?</sup:SupplierNew>  $\leq$  !--Optional:--> <sup:SupplierNumber>?</sup:SupplierNumber>  $\leq$ !--Optional:--> <sup:AlternateName>?</sup:AlternateName>  $\leq$ !--Optional:--> <sup:TaxOrganizationType>?</sup:TaxOrganizationType>  $\leq$  !--Optional:--> <sup:SupplierType>?</sup:SupplierType>  $\leq$ !--Optional:--> sun: InactiveDate>?</sun: InactiveDate>

> <!--Zero or more repetitions:--> <sup:SupplierAddresses> <sup:AddressName>?</sup:AddressName>  $\leq$ !--Optional:--> <sup:Country>?</sup:Country>  $\leq$  !--Optional:--> <sup:AddressLinel>?</sup:AddressLinel>

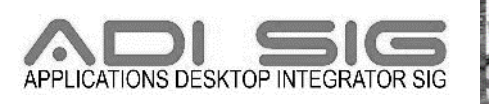

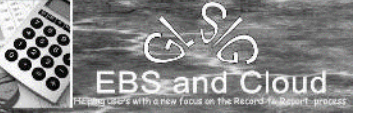

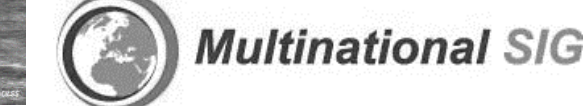

- 1. Excel Template
- 2. SQLLDR Control Files
- 3. Interface Table Definitions
- 4. A how to guide

#### Payables Standard Invoice Import

Import Payables Invoices process is used to create invoices from invoice records in the Oracle Fusion Payables open interface tables.

#### **Details**

- · Object owner: FIN:Payables:Payables Standard Invoice
- . UCM account: fin/payables/import

#### **File Links**

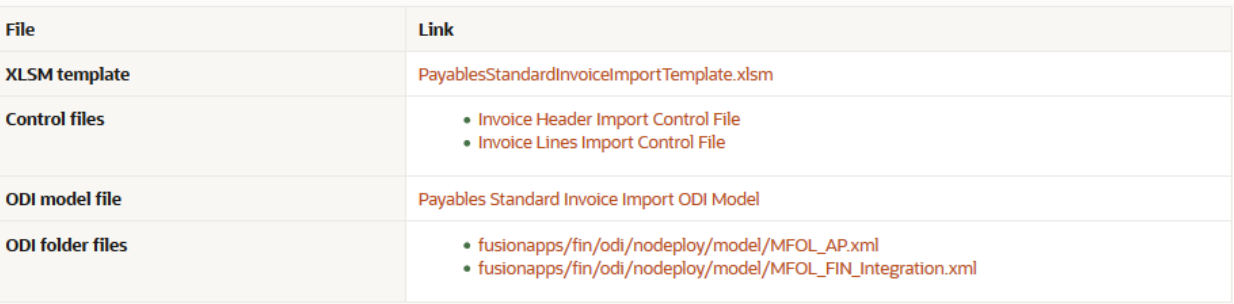

#### Job and Table Links

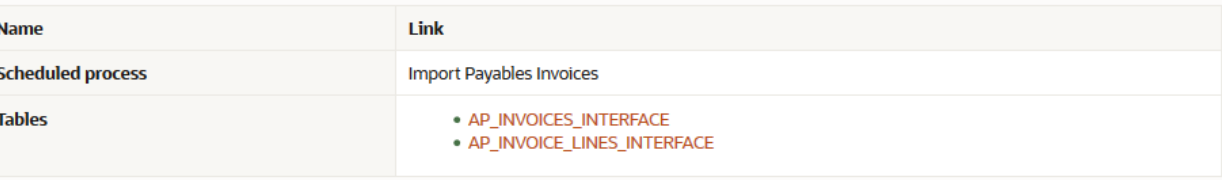

**Related Topics** 

. Open Interface Import: How Invoices are Imported?

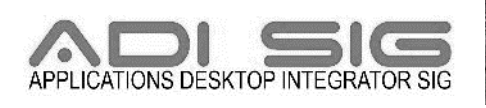

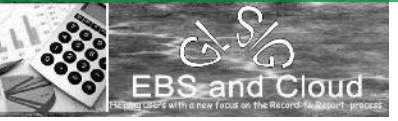

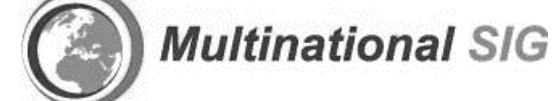

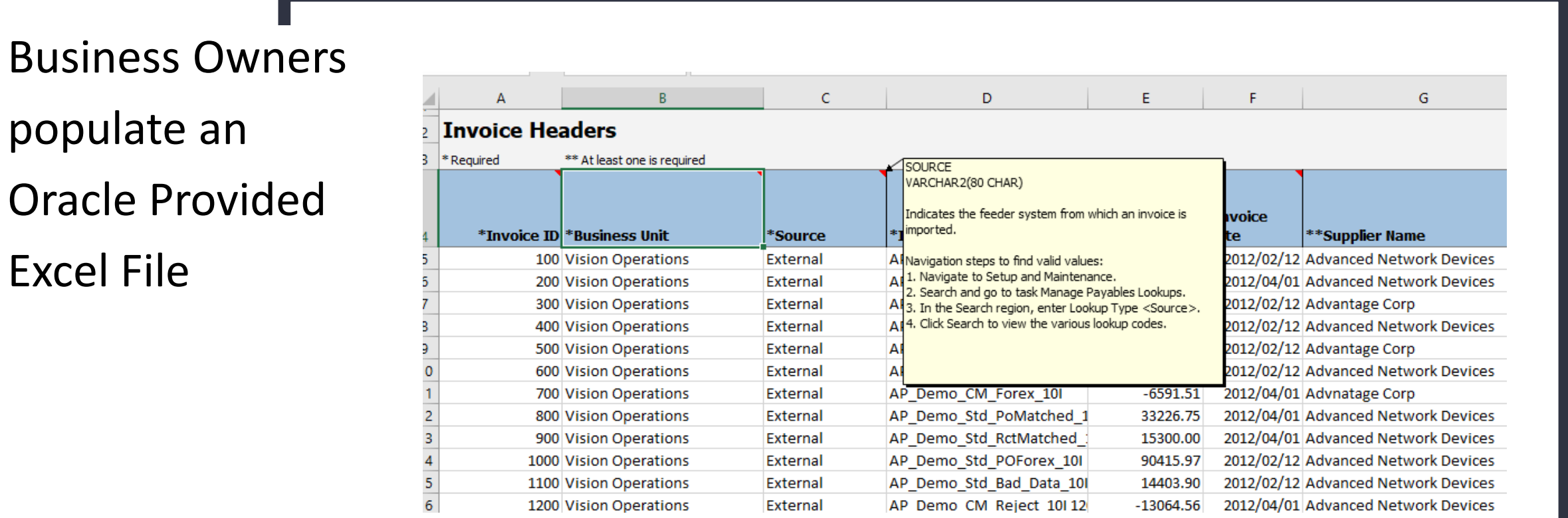

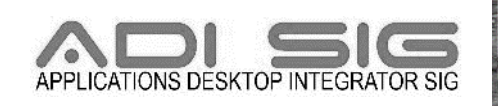

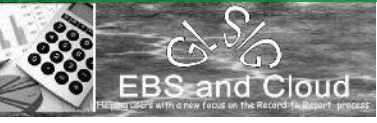

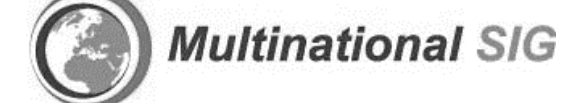

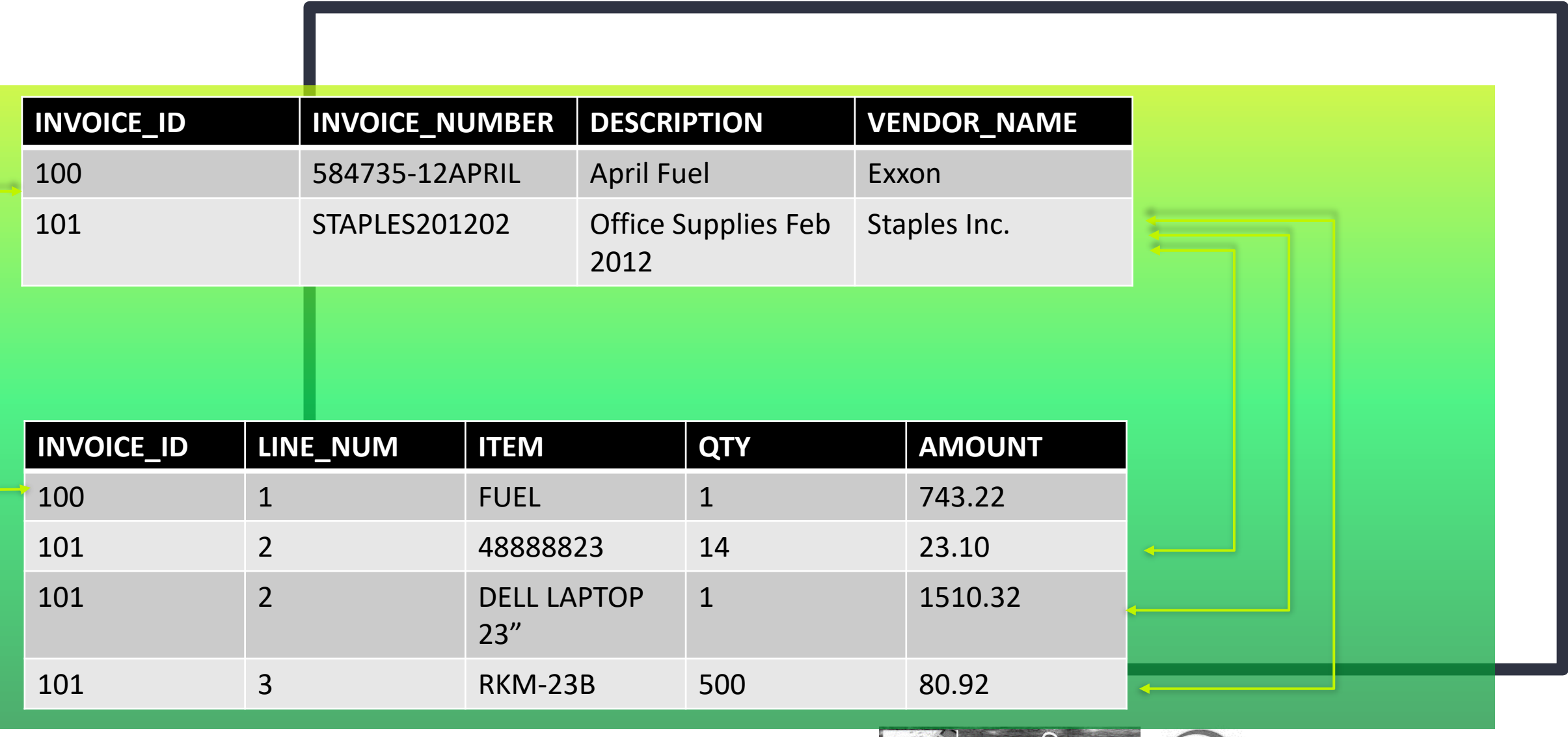

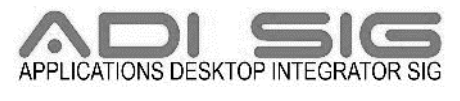

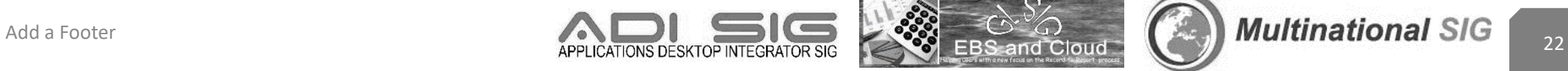

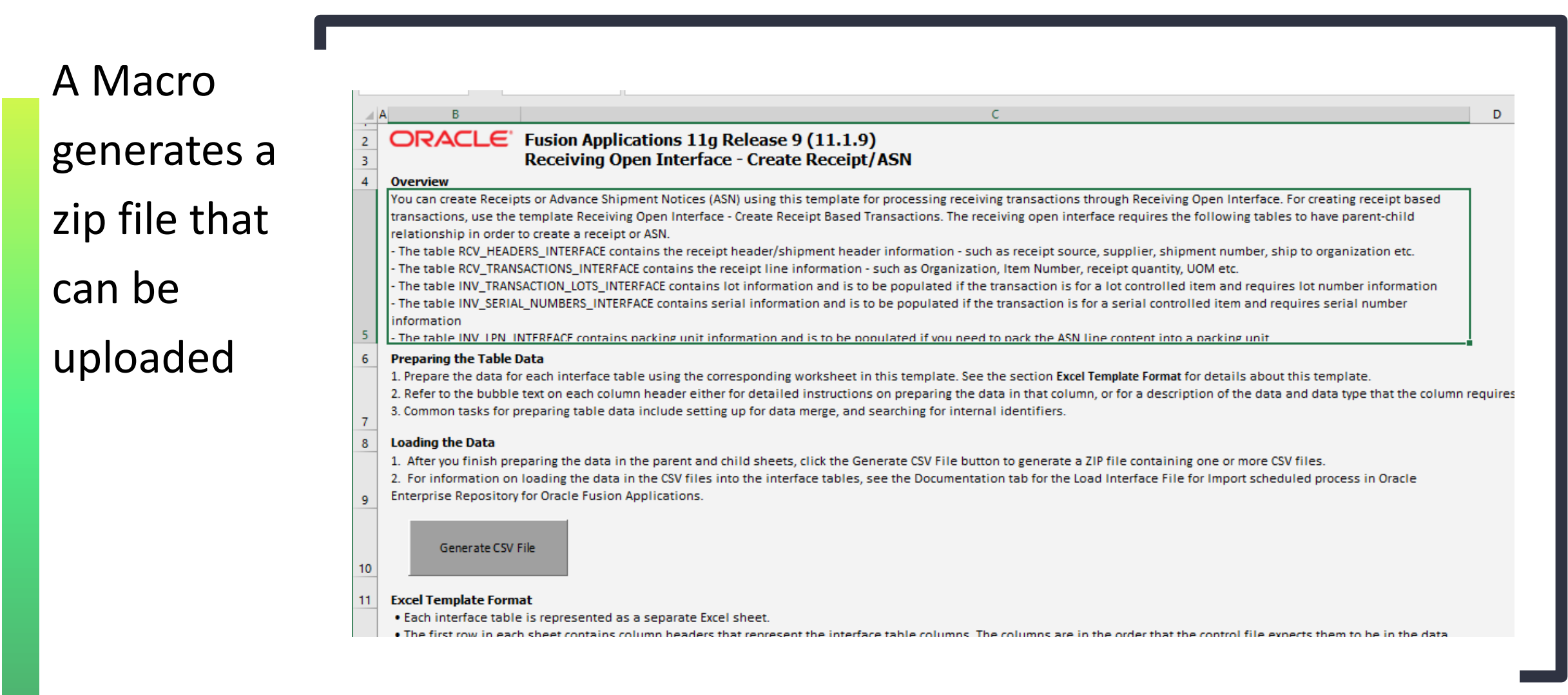

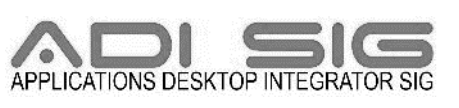

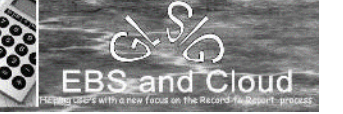

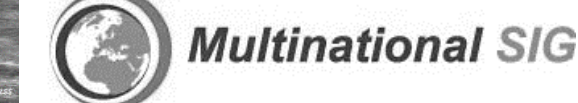

- Upload zip file to UCM
- Import data into the application
	- Load the file to interface tables
	- Import the data into the application

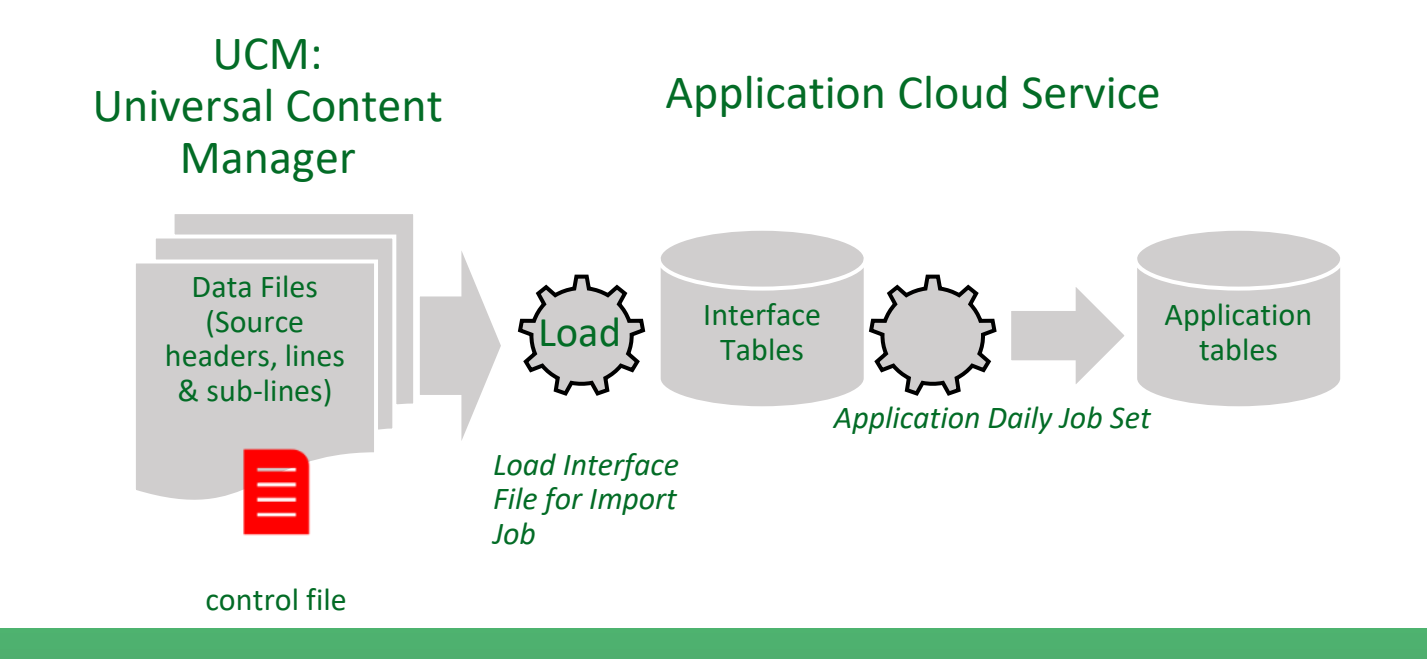

and Cloud

**Multinational SIG** 

## **LOAD INTERFACE FILES**

• Zip file consists of a csv for each tab in the templates

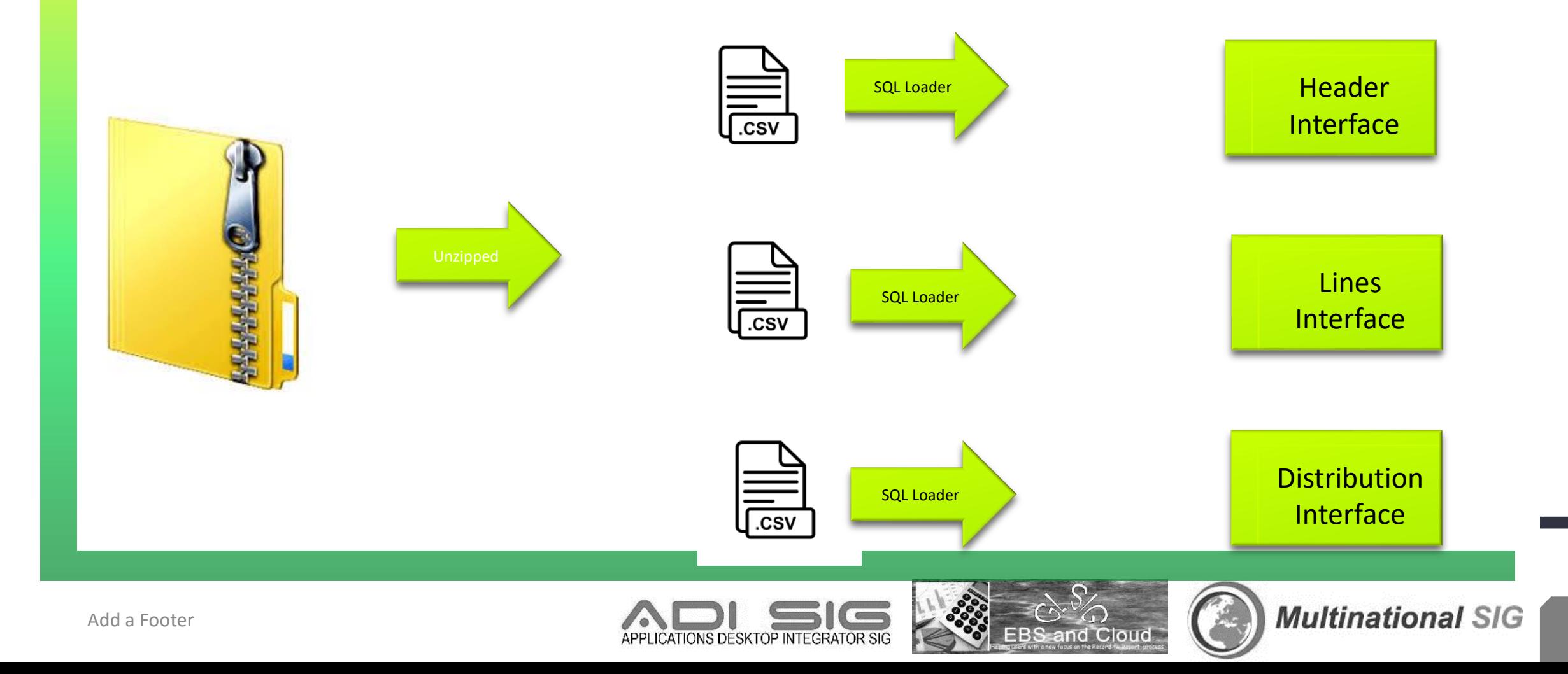

### **IMPORT PROGRAM**

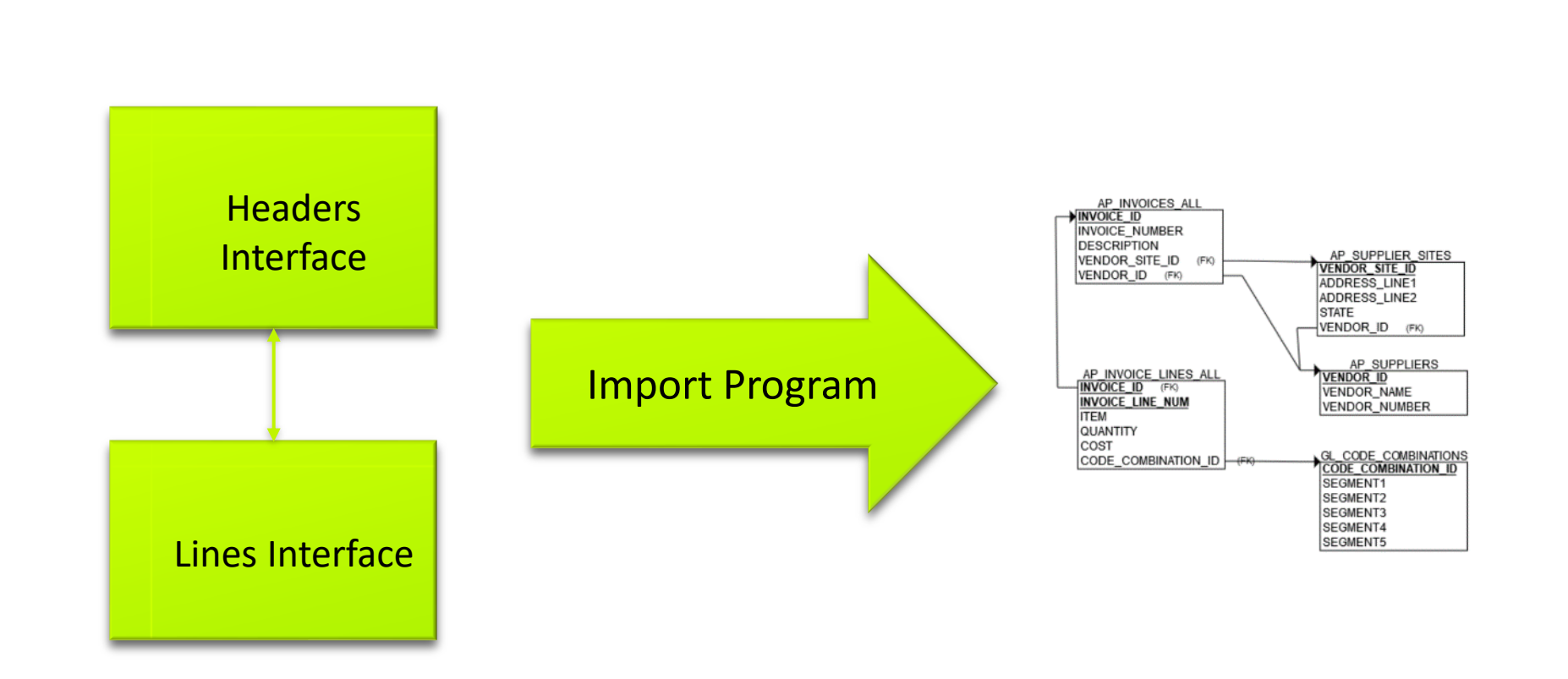

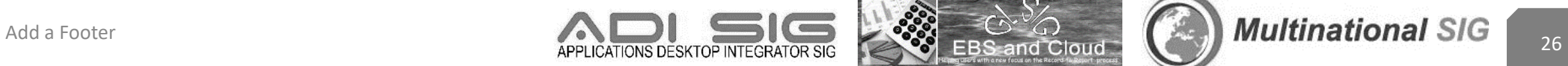

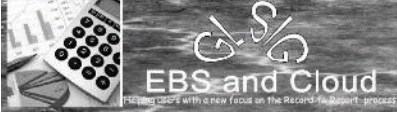

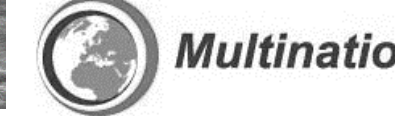

## **FBDI WEB SERVICE**

soap:Envelope xmlns:soap="http://schemas.xmlsoap.org/soap/envelope/">

<soap:Body>

<ns1:loadAndImportData xmlns:ns1="http://xmlns.oracle.com/apps/financials/commonModules/shared/model/erpIntegrationService/types/">

<ns1:document xmlns:ns2="http://xmlns.oracle.com/apps/financials/commonModules/shared/model/erpIntegrationService/">

<ns2:Content>UEsDBBQAAAAIAHSsJUWkOHOwFAEAAHgDAAAXAAAAQXBJbnZvaWNlc0ludGVyZmFjZS5jc3bV0U9LwzAYBvC74HcIO3h61+XN/xzrqlLRItYJHivmUOzKbFJEP73p1sEQymDgwef0HB5I8gtK REop5Nc35LL3deu8J6u2DrC8S/P7EnAcKGtpwoBRFAtkC6ohOB9cG1y36WrvyGvVvpMLErreB1BMCo1gmNWaw6rM4AOgfEqLLH3MAKSao+TGSgVp8QL5eu3e6io4iNmfwHHsVA/9oE4EId6TMso0p3OEZGp3Q q6K7PxsK8HtEao4QC4Hsd1D6J5qU/UNCRHJdb5xX5HIcKRguBZsR1QdEnE1Z8oKI6aIRosTiFCgjD/A/ohI8CNEcSDVb6LZYPRcu4Y8JGRZ+U/XNEBuu2Q2SGkuo5SRUmylvv+91A9QSwMEFAAAAAgAM4YNRY XONvBWAAAAxQEAABsAAABBcEludm9pY2VMaW5lc0ludGVyZmFjZS5jc3YzNDU0NDAw0DHU8Qxx9dUxs7Q00DPSAYJCHWRgqKNjZGBoom9sqG9grkNT4OrnwstlCHKWsSXMWYbGpiBHAkEiilqjgXCWiTHMWaZ mMGdVoag1prOzAFBLAQIUABQAAAAIAHSsJUWkOHOwFAEAAHgDAAAXAAAAAAAAAAEAIAAAAAAAAABBcEludm9pY2VzSW50ZXJmYWNlLmNzdlBLAQIUABQAAAAIADOGDUWFzjbwVgAAAMUBAAAbAAAAAAAAAAEA IAAAAEkBAABBcEludm9pY2VMaW5lc0ludGVyZmFjZS5jc3ZQSwUGAAAAAAIAAgCOAAAA2AEAAAAA</ns2:Content>

<ns2:FileName>TestUploadFileName.zip</ns2:FileName>

<ns2:ContentType>zip</ns2:ContentType>

<ns2:DocumentTitle>LoadandImportCallbacktest</ns2:DocumentTitle>

<ns2:DocumentAuthor>finuser1</ns2:DocumentAuthor>

<ns2:DocumentSecurityGroup>FAFusionImportExport</ns2:DocumentSecurityGroup>

<ns2:DocumentAccount>fin\$/journal\$/import\$</ns2:DocumentAccount>

<ns2:DocumentName></ns2:DocumentName>

<ns2:DocumentId></ns2:DocumentId>

#### </ns1:document>

<ns1:jobList xmlns:ns2="http://xmlns.oracle.com/apps/financials/commonModules/shared/model/erpIntegrationService/"> <ns2:JobName>/oracle/apps/ess/financials/generalLedger/programs/common,JournalImportLauncher</ns2:JobName> <ns2:ParameterList>1061,Expenses,1,ALL,N,N,N</ns2:ParameterList>

<ns2:JobRequestId></ns2:JobRequestId>

nsisten ja kohainaman k

<ns1:interfaceDetails>1</ns1:interfaceDetails>

<ns1:notificationCode>10</ns1:notificationCode>

<ns1:callbackURL>#NULL</ns1:callbackURL>

 $\langle$ /nsl </soap:Body> </soap:Envelope>

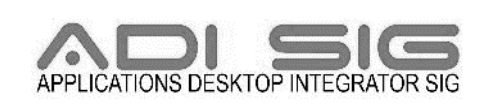

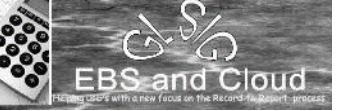

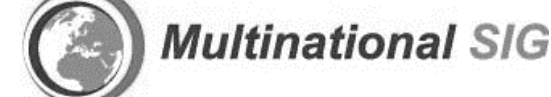

## **WHAT IS BASE 64**

- Binary encoding into a TEXT format
- Widely used in HTTP.
	- Hyper TEXT transfer protocol

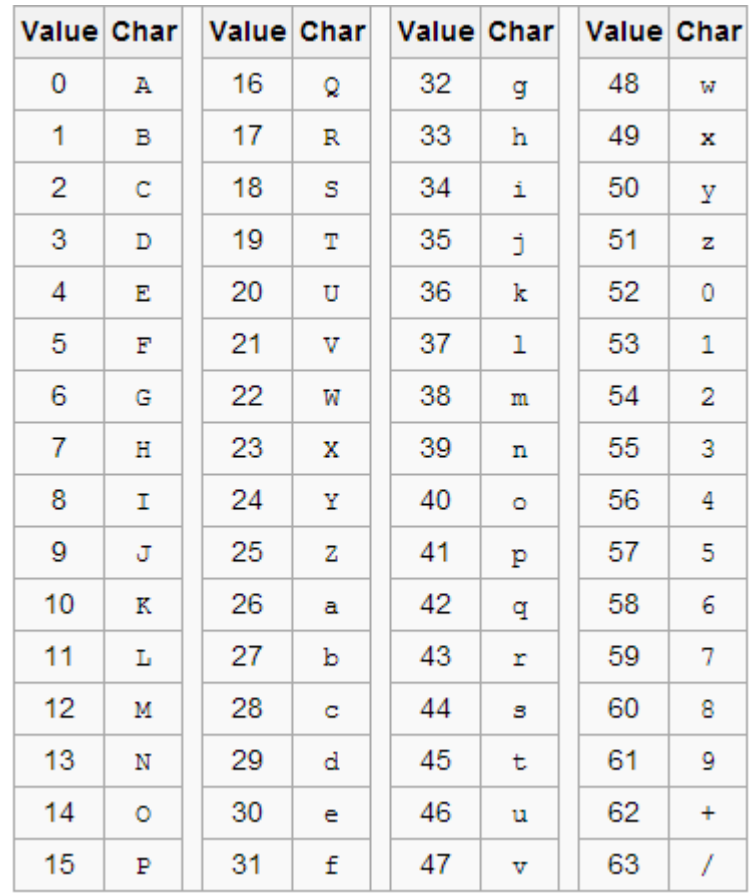

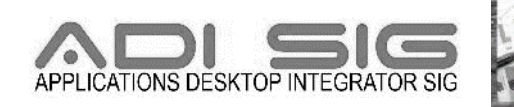

**Multinational SIG** 

## **AUTOMATED PROCESS**

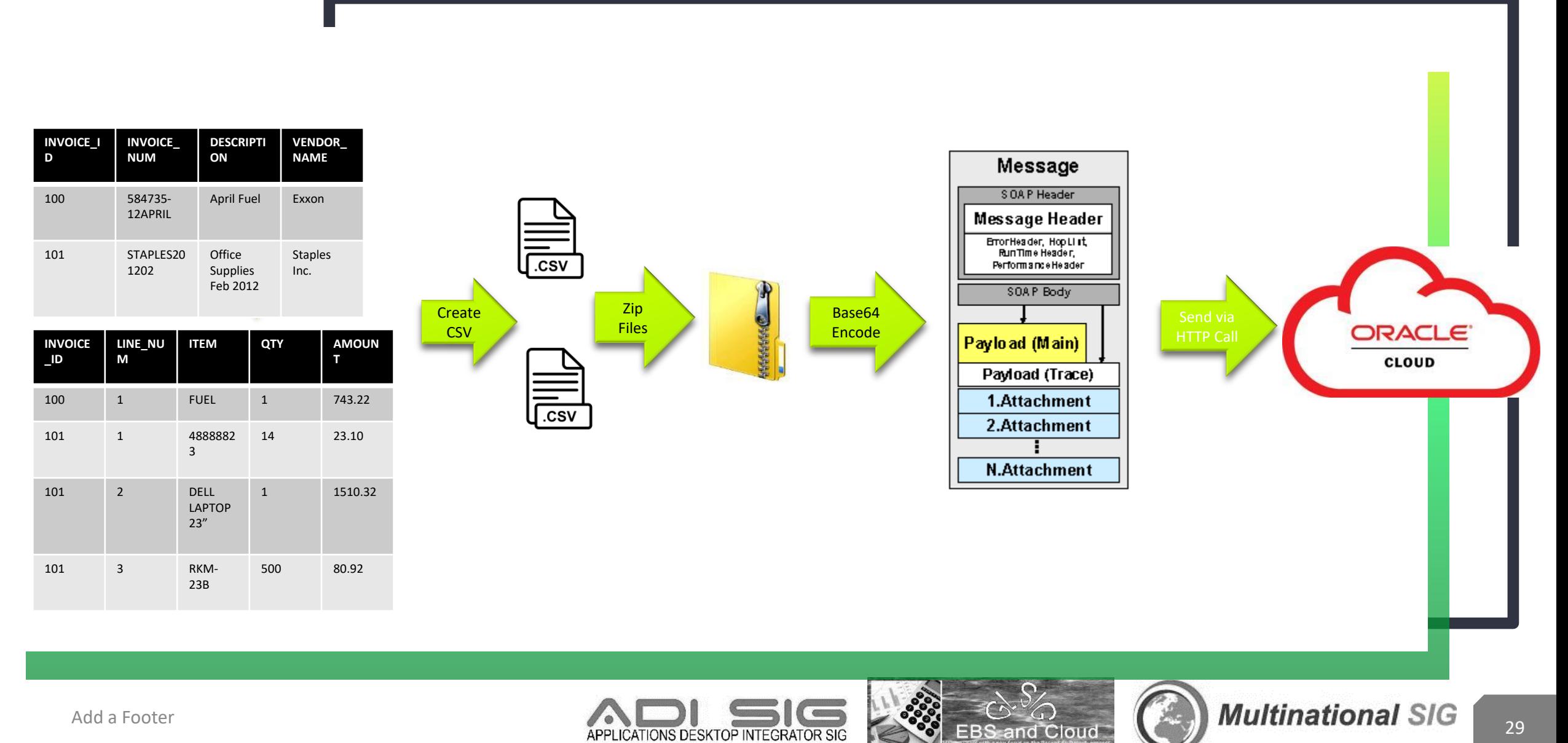

## **IMPORTANT POINTS FOR AUTOMATING FBDI**

- Batch Processes
	- Near Real Time is possible, not easy
	- For real time, use SOAP/REST web services
- Asynchronous
	- Synchronous is possible, not easy
	- For synchronous, use callback or SOAP&REST
		- Web Services require ID's, as opposed to business values (ex: BU ID instead of BU Name)
- Not easily scalable
	- Possible, but not easy
	- Without PaaS, this would require building out the infrastructure instead of buying
- Requires some platform
	- Platform can be on prem or cloud

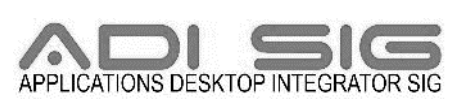

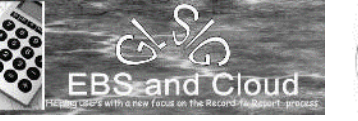

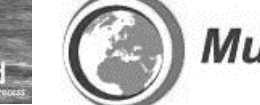

30

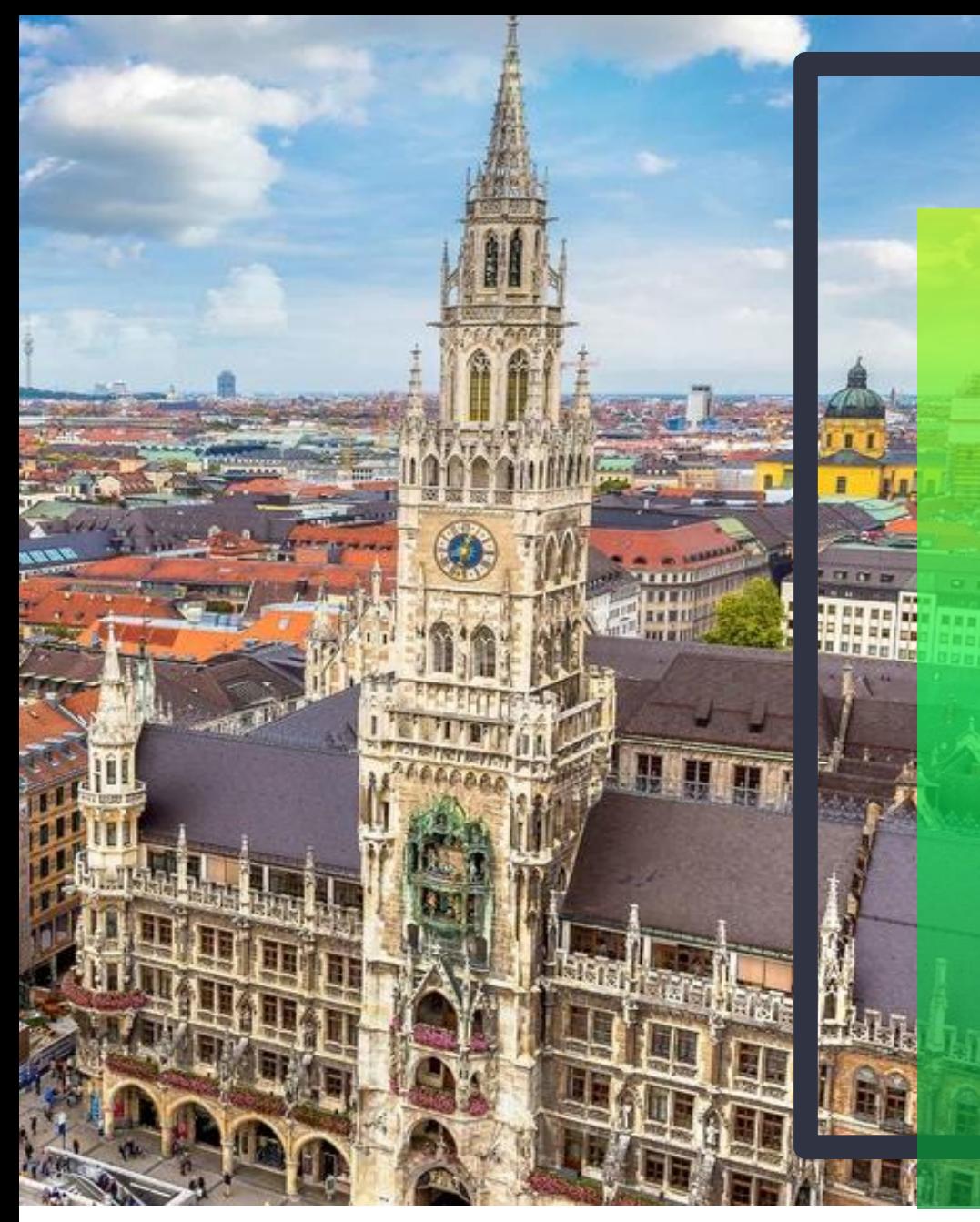

### **ASK THE EXPERTS**

- If you'd like a session with one of our experts reach out to Jenn Rush to schedule your individual session
- [jenn.rush@celantrasystems.com](mailto:jenn.rush@celantrasystems.com)

### **NEXT SESSION**

#### **FINANCIAL REPORTING IN ERP CLOUD**

10/29/20 - 8:30 AM PDT (11:30 EDT)

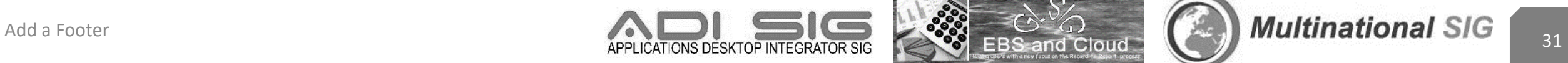

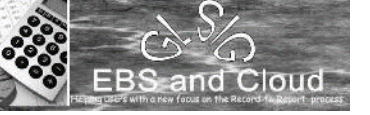

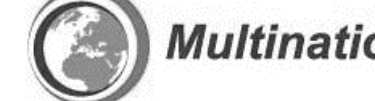

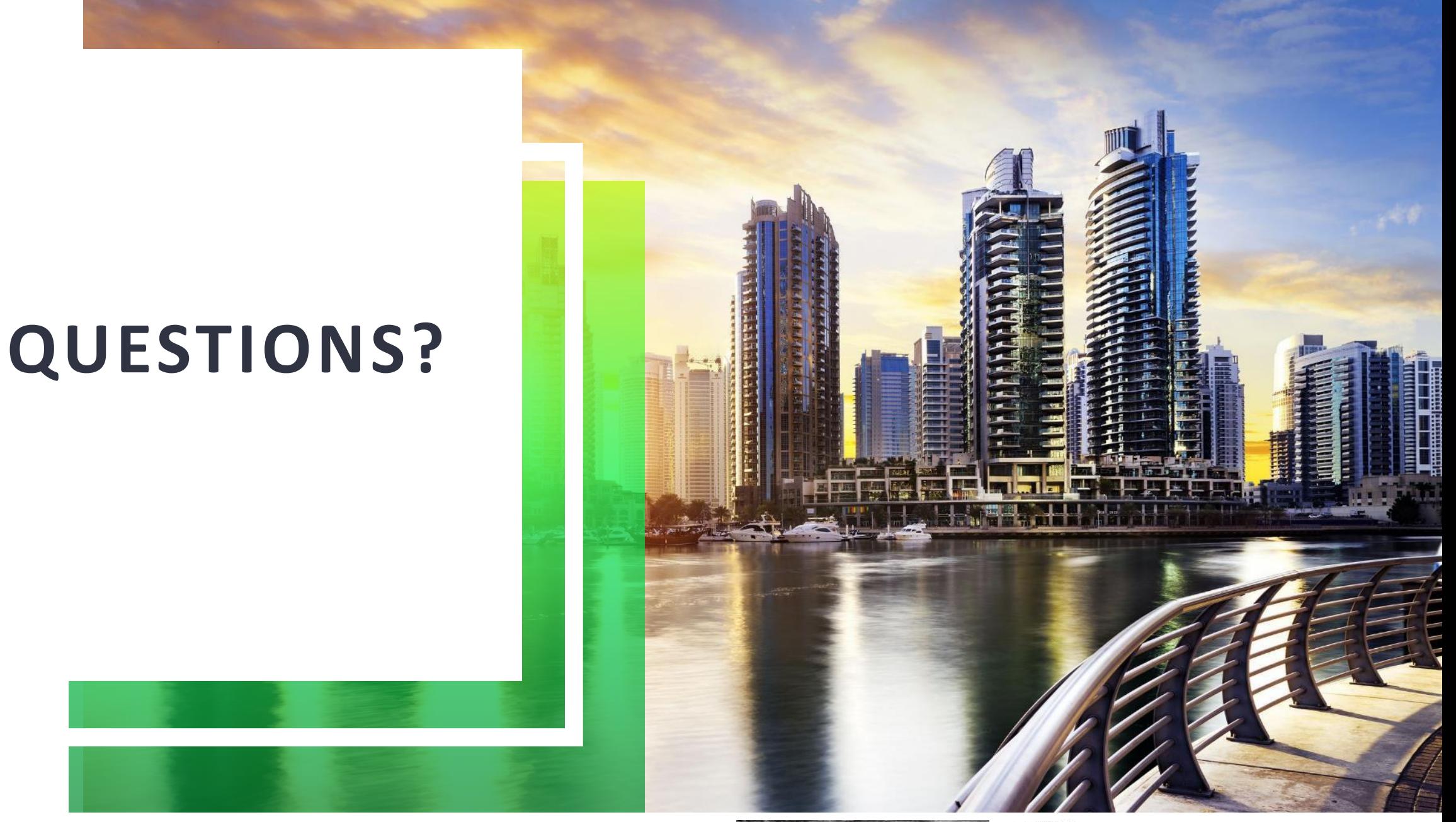

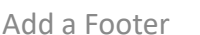

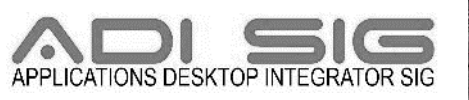

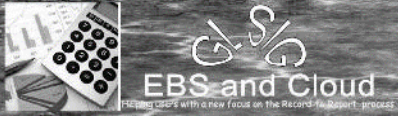

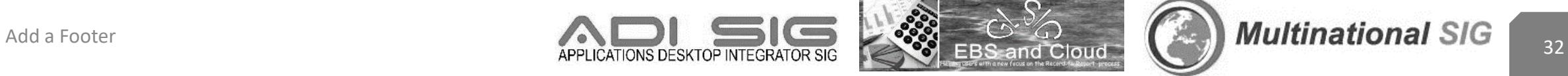